## **Resuelve**

# Página 273

### A través de una lupa

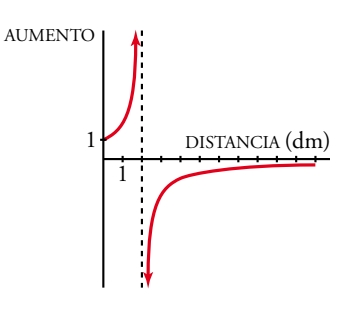

**El** *aumento**A* **producido por cierta lupa viene dado por la siguiente ecuación:**

$$
A=\frac{2}{2-d}
$$

**donde** *d* **es la** *distancia* **(en decímetros) entre el objeto que queremos observar y la lupa.**

**Si acercamos el objeto a la lupa hasta tocarla (***d* **= 0), su tamaño se mantiene igual. Esto, en términos de límites, se escribe así:**

$$
\lim_{d\to 0} A = 1
$$

**¿Cómo se escribiría lo siguiente en términos de límites?**

**a) Si acercamos el objeto a 2 dm, aproximadamente, se hace más y más grande. Además, el objeto se verá al derecho si**   $d < 2$ , **o** invertido, si  $d > 2$ .

 $\lim_{d \to 2^{-}} A = ...$   $\lim_{d \to 2}$  $\lim_{d \to 2^+} A = ...$ 

**b) Si alejamos la lupa del objeto, este se ve cada vez más pequeño.**

$$
\lim_{d \to +\infty} A = \dots
$$
  
\na) 
$$
\lim_{d \to 2^{-}} A = +\infty
$$
  
\n
$$
\lim_{d \to 2^{+}} A = -\infty
$$
  
\nb) 
$$
\lim_{d \to +\infty} A = 0
$$

#### Ruido y silencio

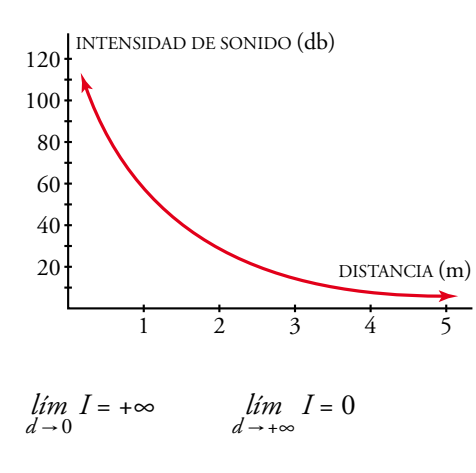

**Si acercamos la oreja a un foco de sonido, este se hace insoportable. Si la alejamos mucho, deja de oírse. Traduce estos hechos a límites, llamando** *I* **a la** *intensidad del sonido* **(en decibelios) y** *d* **a la** *distancia* **(en metros) a la que nos colocamos del foco emisor:**

$$
\lim_{d \to 0} I = \dots \qquad \lim_{d \to +\infty} I = \dots
$$

# **1** Visión intuitiva de la continuidad. Tipos de discontinuidades

#### Página 275

**1 ¿Verdadero o falso?**

Cada una de las siguientes funciones es continua en todos los puntos en los que está definida:

**a**)  $y = x^2$ **(b)**  $y = \sqrt{x+2}$  <br>**c)**  $y = \text{sen } x$  <br>**d)**  $y = \text{te } x$ **e**)  $y = Ent(x)$  **f**)  $y = Mant(x)$  $x^2 - 1$ **1**  $\frac{1}{x^2-1}$  **h**)  $y =$ *x* **2 1 +**  $x^2$  si  $x < 0$ 

i) 
$$
y = \begin{cases} x & \text{if } 0 \le x < 3 \\ 1 & \text{if } x > 3 \end{cases}
$$
 j)  $y = \begin{cases} 5x - 3 & \text{if } x \le 1 \\ x + 2 & \text{if } x > 1 \end{cases}$ 

- a) Verdadero.
- b) Verdadero.
- c) Verdadero.
- d) Verdadero.
- e) Falso. La función parte entera no es continua en ningún número entero, sin embargo, está definida en ellos.
- f) Falso. La función mantisa no es continua en ningún número entero.
- g) Verdadero.
- h) Verdadero.
- i) Verdadero. Podemos verlo en su gráfica.

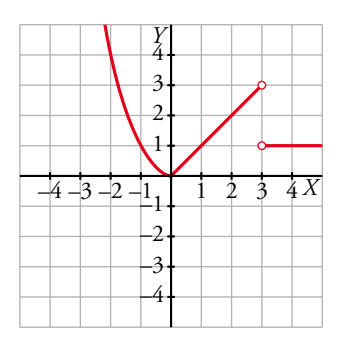

En *x* = 3 no es continua, pero como no está definida, la afirmación es verdadera.

j) Falso. No es continua en el punto  $x = 1$  donde está definida.

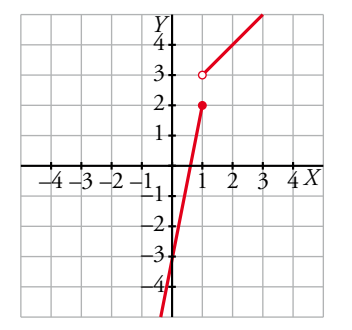

**2 Cada una de las siguientes funciones tiene uno o más puntos donde no es continua. Indica cuáles son esos puntos y qué tipo de discontinuidad presenta:**

a) 
$$
y = \frac{x+2}{x-3}
$$
  
\nb)  $y = \frac{x^2 - 3x}{x}$   
\nc)  $y = \frac{x^2 - 3}{x}$   
\nd)  $y = \begin{cases} 3 & \text{si } x \neq 4 \\ 1 & \text{si } x = 4 \end{cases}$ 

- a) Rama infinita en  $x = 3$  (asíntota vertical).
- b) Discontinuidad evitable en *x* = 0 (le falta ese punto).
- c) Rama infinita en  $x = 0$  (asíntota vertical).

d) Salto en *x* = 4.

- **3 Explica por qué son continuas las siguientes funciones y determina el intervalo en el que están denidas:**
	- **a**)  $y = x^2 5$ **b**)  $v = \sqrt{5-x}$ **c**)  $y = \begin{cases} 3x \\ 3x \end{cases}$ *x x x*  $3x - 4$ **2 3 3 – si si ≥ <**  $\left\{ x+ \right\}$ **d**)  $y = \begin{cases} x & \text{si } 0 \leq x \\ 2 & \text{si } 0 \leq x \end{cases}$ **2** *x*  $0 \leq x < 2$  $2 \leq x < 5$ **si ≤ si ≤ <**  $\begin{cases} 2 & \text{si } 2 \leq x < \end{cases}$

a) Está definida y es continua en todo  $\mathsf R$ .

b) Está definida y es continua en  $(-\infty, 5]$ .

Las funciones dadas mediante una expresión analítica sencilla (las que conocemos) son continuas donde están definidas.

c) Está definida en todo  $\mathsf R$ . Es continua, también, en todo  $\mathsf R$ . El único punto en que se duda es el 3: las dos ramas toman el mismo valor para *x* = 3.

 $3 \cdot 3 - 4 = 9 - 4 = 5$   $3 + 2 = 5$ 

Por tanto, las dos ramas empalman en el punto (3, 5). La función es también continua en *x* = 3.

d) También las dos ramas empalman en el punto (2, 2). Por tanto, la función es continua en el intervalo en el que está definida: [0, 5).

# **2** Límite de una función en un punto. Continuidad

#### Página 276

**1** Para cada una de las funciones siguientes  $f_1(x)$  =  $(x - 3)$ **5 – –**  $\frac{4}{2}$ ,  $f_2(x) = \frac{4}{3-x}$ **4**  $\frac{4}{-x}$ ,  $f_3(x) = 2^x$ ,

**completa en tu cuaderno la tabla adjunta, con ayuda de la calculadora, y estima el valor**  de  $\lim_{x\to 3^-} f(x)$ .

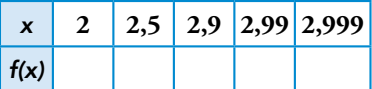

 $f_1(x) = \frac{-3}{(x-3)^3}$ 5 –  $\frac{-5}{-3}$ <sup>2</sup>

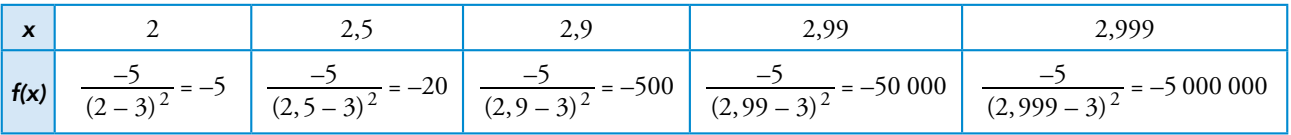

 $\lim_{x \to 3^{-}} f_1(x) = -\infty$ 

$$
f_2(x) = \frac{4}{3-x}
$$

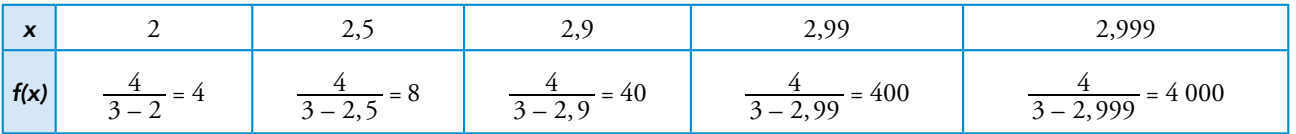

 $\lim_{x \to 3^-} f_2(x) = +\infty$ 

 $f_3(x) = 2^x$ 

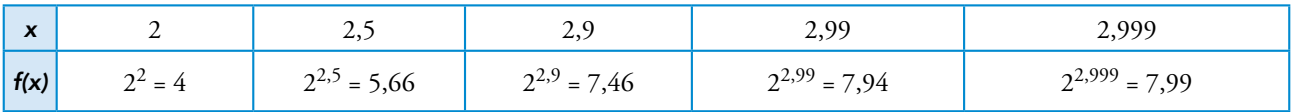

 $\lim_{x \to 3^{-}} f_3(x) = 8$ 

# **3** Cálculo de límites en un punto

#### Página 278

**1 Calcula razonadamente el valor de los siguientes límites:**

a) 
$$
\lim_{x \to 0} \frac{3}{x-2}
$$
  
\nb)  $\lim_{x \to 0} (\cos x - 1)$   
\nc)  $\lim_{x \to 2} \sqrt{x^2 - 3x + 5}$   
\nd)  $\lim_{x \to 0,1} \log_{10} x$   
\na)  $-\frac{3}{2}$   
\nb) 0  
\nc)  $\sqrt{3}$   
\nd) -1

#### Página 279

Hazlo tú.  $g(x) = \begin{cases} x^3 - 5x + 3, \\ 0, \end{cases}$ **,**  $x^3 - 5x + 3$ , x *x*  $5x + 3$ **5 2 2**  $-5x+3$ ,  $x \neq -$ **–**  $3^3 - 5x +$  $\begin{cases} x^2 - 5x + 5, & x = -2 \\ 5, & x = -2 \end{cases}$  {Es continua en  $x = -2$ ? Halla su límite en 0 y en 4.

• Continuidad en  $x = -2$ :

$$
\lim_{x \to -2} f(x) = \lim_{x \to -2} (x^3 - 5x + 3) = (-2)^3 - 5 \cdot (-2) + 3 = 5
$$
  
f(-2) = 5

Por tanto, la función es continua en *x* = –2.

• Límite en  $x = 0$ :

$$
\lim_{x \to 0} f(x) = \lim_{x \to 0} (x^3 - 5x + 3) = 0^3 - 5 \cdot 0 + 3 = 3
$$

• Límite en  $x = 4$ :

$$
\lim_{x \to 4} f(x) = \lim_{x \to 4} (x^3 - 5x + 3) = 4^3 - 5 \cdot 4 + 3 = 47
$$

Hazlo tú. Calcula *k* para que 
$$
f(x) = \begin{cases} x^3 - 2x + k, & x \neq 3 \\ 7, & x = 3 \end{cases}
$$
 sea continua en R.

Para cualquier valor de *k* la función es continua en todos los puntos distintos de 3.

Estudiamos la continuidad en *x* = 3:

$$
\lim_{x \to 3} f(x) = \lim_{x \to 3} (x^3 - 2x + k) = 3^3 - 2 \cdot 3 + k = 21 + k
$$
  

$$
f(3) = 7
$$

Para que la función sea continua en *x* = 3 ambos resultados deben ser iguales, luego:

$$
21 + k = 7 \rightarrow k = -14
$$

#### Página 281

Hazlo tú. Calcula a)  $\lim_{x\to 0} \frac{x}{x}$  $lim_{x\to 0} \frac{x-3}{x}$ ; b)  $lim_{x\to 0}$ *x*  $\lim_{x \to 0} \frac{x-3}{x^2}$ ; c)  $\lim_{x \to 1} \frac{x^3}{(x-1)^2}$ *l m x x* **1–**  $\lim_{x \to 1}$ **3**  $\frac{x}{(x-1)^2}$  y representa los resultados.

a) El denominador se anula en *x* = 0, pero no el numerador. Por tanto, el límite es infinito, con signo más o menos.

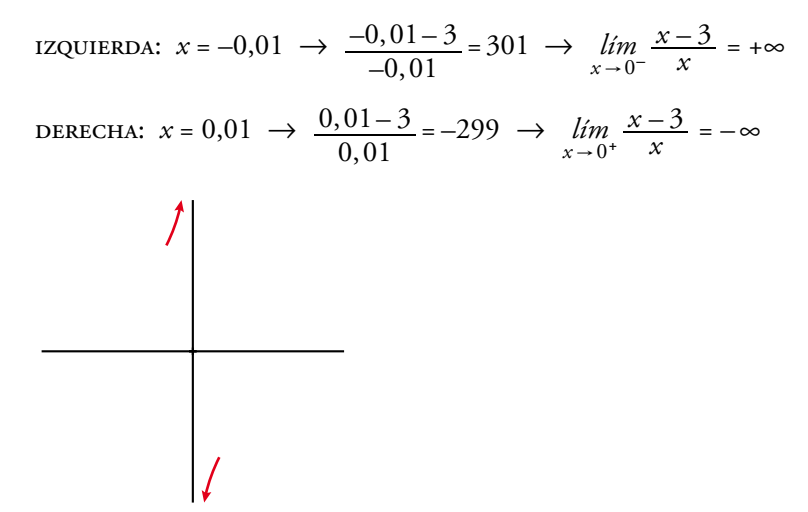

b) El denominador se anula en *x* = 0, pero no el numerador. Por tanto, el límite es infinito, con signo más o menos.

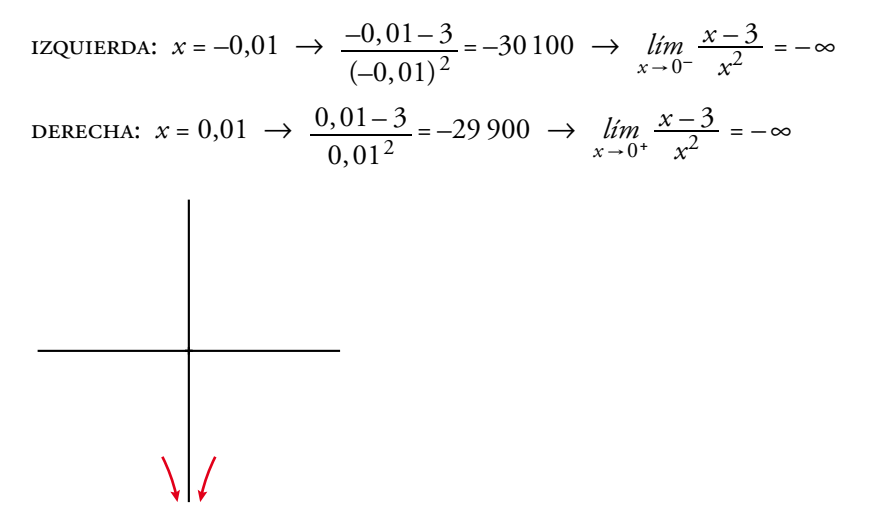

c) El denominador se anula en *x* = 1, pero no el numerador. Por tanto, el límite es infinito, con signo más o menos.

6 izquierda:  $x = 0.99 \rightarrow$  $(0, 99 - 1)$ ,  $0, 99 - 1$  $\frac{0,99^3}{2}$  = 9.703  $(-1)^2$  $rac{3}{(1)^2}$  = 9 703  $\rightarrow$   $\lim_{x \to 1^-} \frac{x^3}{(x-1)^2}$ *x x*  $\lim_{x\to 1^{-}} \frac{x^2}{(x-1)}$ 3  $\lim_{x\to 1^{-}} \frac{x^{c}}{(x-1)^2}$  = +∞ DERECHA:  $x = 1,01 \rightarrow$  $(1, 01 - 1)$ ,  $1,01 - 1$  $\frac{1,01^3}{2}$  = 10 303  $(-1)^2$  $\frac{3}{(1)^2}$ =10 303  $\rightarrow$   $\lim_{x \to 1^+} \frac{x^3}{(x-1)^2}$ *x x*  $\lim_{x \to 1^+} \frac{x^3}{(x-1)}$ 3  $\lim_{x \to 1^+} \frac{x^3}{(x-1)^2} = +\infty$  $\begin{picture}(100,10)(-1.0,0) \put(0,0){\vector(1,0){10}} \put(1,0){\vector(1,0){10}} \put(1,0){\vector(1,0){10}} \put(1,0){\vector(1,0){10}} \put(1,0){\vector(1,0){10}} \put(1,0){\vector(1,0){10}} \put(1,0){\vector(1,0){10}} \put(1,0){\vector(1,0){10}} \put(1,0){\vector(1,0){10}} \put(1,0){\vector(1,0){10}} \put(1,0){\vector(1,0){10}} \put(1,0){\vector(1,0){$ Solucionario descargado de: **https://solucionarios.academy/** 3

Hazlo tú. Calcula a) 
$$
\lim_{x \to 5} \frac{x^2 - 4x - 5}{x^2 - 8x + 15}
$$
; b)  $\lim_{x \to 0} \frac{2x^3 - 5x^2}{x^2}$  y representa los resultados.

a) Tanto el numerador como el denominador se anulan en *x* = 5.

Simplificamos la fracción:

$$
\frac{x^2 - 4x - 5}{x^2 - 8x + 15} = \frac{(x+1)(x-5)}{(x-3)(x-5)} = \frac{x+1}{x-3}
$$
\n
$$
\lim_{x \to 5} \frac{x^2 - 4x - 5}{x^2 - 8x + 15} = \lim_{x \to 5} \frac{x+1}{x-3} = 3
$$
\n
$$
\frac{1}{4}
$$
\n
$$
\frac{3}{4}
$$
\n
$$
\frac{2}{4}
$$
\n
$$
\frac{1}{2}
$$
\n
$$
\frac{1}{2}
$$
\n
$$
\frac{2}{3}
$$
\n
$$
\frac{3}{4}
$$
\n
$$
\frac{4}{4}
$$
\n
$$
\frac{1}{2}
$$
\n
$$
\frac{2}{3}
$$
\n
$$
\frac{3}{4}
$$
\n
$$
\frac{4}{4}
$$

b) Tanto el numerador como el denominador se anulan en *x* = 0.

Simplificamos la fracción:

$$
\frac{2x^3 - 5x^2}{x^2} = \frac{x^2(2x - 5)}{x^2} = 2x - 5
$$
  

$$
\lim_{x \to 0} \frac{2x^3 - 5x^2}{x^2} = \lim_{x \to 0} (2x - 5) = -5
$$

 $y = 2x - 5$ 

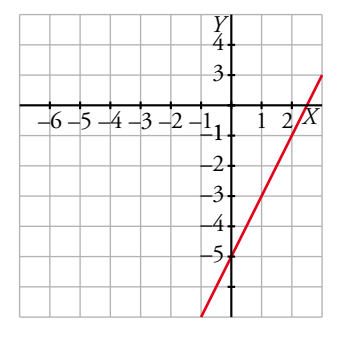

#### Hazlo tú. **Halla estos límites y representa los resultados:**

a) 
$$
\lim_{x \to 1} \frac{x^2 + 4x - 5}{x^3 - 2x^2 + x}
$$
 b)  $\lim_{x \to 0} \frac{x^3 + 3x^2}{x^4}$ 

a) Tanto el numerador como el denominador se anulan en *x* = 1.

Simplificamos la fracción  $\rightarrow$  $(x-1)$  $(x+5)(x-1)$  $x^3 - 2x^2 + x$   $x(x-1)^2$   $x(x-1)$  $x^2 + 4x$  $x(x)$ *x x*  $x(x)$ *x* 2  $4x - 5$ 1 5)  $(x-1)$ 1 5 – – – –  $3-2x^2+x$   $x(x-1)^2$   $x(x-1)$ 2  $+x$   $x(x-1)^2$  $\frac{+4x-5}{2}$  =  $\frac{(x+5)(x-1)}{(x+2)}$  =  $\frac{x+2}{x}$ 

*l m*  $x^3 - 2x^2 + x$  $x^2 + 4x - 5$ 2–  $\lim_{x \to 1} \frac{x^2 + 4x - 1}{x^3 - 2x^2 + 1}$ 2  $\frac{1}{1}$   $\overline{x^3}$  – 2 $\overline{x^2}$  +  $\lim_{x \to 1} \frac{x^2 + 4x - 5}{x^3 - 2x^2 + x} = \lim_{x \to 1} \frac{x + 5}{x(x - 1)}$ *x* 1 5  $\lim_{x\to 1} \frac{x+1}{x(x-1)}$  $\frac{x+5}{x^2+x^2-1}$   $\rightarrow$  Ahora se anula el denominador, pero no el numerador. Por tanto, los límites laterales son ±∞.

Solucionario descargado de: **https://solucionarios.academy/**

Estudiamos el signo de la función a uno y otro lado de 1.

IZQUIERDA: 
$$
x = 0,99 \rightarrow \frac{0,99^2 + 4 \cdot 0,99 - 5}{0,99^3 - 2 \cdot 0,99^2 + 0,99} = -605 \rightarrow \lim_{x \to 1^{-}} \frac{x^2 + 4x - 5}{x^3 - 2x^2 + x} = -\infty
$$
  
DERECHA  $x = 1,01 \rightarrow \frac{1,01^2 + 4 \cdot 1,01 - 5}{1,01^3 - 2 \cdot 1,01^2 + 1,01} = 595 \rightarrow \lim_{x \to 1^{+}} \frac{x^2 + 4x - 5}{x^3 - 2x^2 + x} = +\infty$ 

Por tanto, el límite pedido no existe.

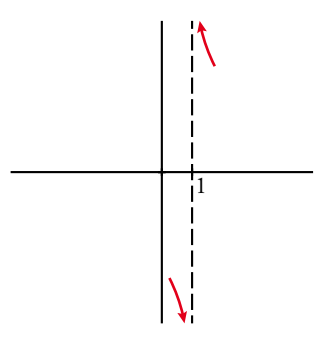

b) Tanto el numerador como el denominador se anulan en *x* = 0.

Simplificamos la fracción  $\rightarrow \frac{x^3 + 3x^2}{4} = \frac{x^2(x+3)}{4}$ *x*  $x^3 + 3x$ *x*  $x^2(x)$ *x*  $\frac{3x^2}{2} - \frac{x^2(x+3)}{2} - \frac{x+3}{3}$ 4  $3 + 3x^2$ 4 2 2  $\frac{x^2}{4} + 3x^2 = \frac{x^2(x+3)}{4} = \frac{x+3}{4}$ *l m x*  $\lim_{x\to 0} \frac{x^3 + 3x}{x^4}$  $3 + 3r^2$ 4  $\lim_{x \to 0} \frac{x^3 + 3x^2}{x^4} = \lim_{x \to 0}$ *x*  $lim_{x\to 0} \frac{x+3}{x^2}$  → Ahora se anula el denominador, pero no el numerador. Por tanto, los límites laterales son ±∞.

Estudiamos la función a uno y otro lado de 0.

izquierda:  $x = -0.01 \rightarrow$  $(-0, 01)$  $(-0, 01)^3 + 3 \cdot (-0, 01)$  $0,01$  $(0,01)^3 + 3 \cdot (-0,01)$ –  $(-0.01)^3 + 3 \cdot (-$ 4  $\frac{3+3\cdot(-0.01)^2}{2}$  = 29 900  $\rightarrow$  *lim x*  $\lim_{x\to 0^-} \frac{x^3 + 3x}{x^4}$  $3 + 3r^2$  $\frac{x^3 + x^3}{x^2 + x^2}$  $\lim_{\longrightarrow 0^{-}} \frac{x^2 + 3x}{x^4} = +\infty$ DERECHA  $x = 0,01 \rightarrow$ ,  $, 01^3 + 3 \cdot 0, 0$  $0,01$  $0,01^3 + 3 \cdot 0,01$ 4  $\frac{3+3\cdot 0.01^2}{2}$  = 30 100  $\rightarrow$  *lim x*  $\lim_{x\to 0^+}\frac{x^3+3x}{x^4}$  $x^3 + 3x^2$  $\lim_{\epsilon \to 0^+} \frac{x^{\epsilon} + 3x^{-}}{x^4} = +\infty$ 

Por tanto, el límite de esta función cuando *x*  $\rightarrow$  0 es +  $\infty$ .

*y* = *x*  $x + 3$ 2 +

# **4** Límite de una función cuando x → + ∞

#### Página 282

**1 Di el límite cuando**  $x \rightarrow +\infty$  de las siguientes funciones dadas por sus gráficas:

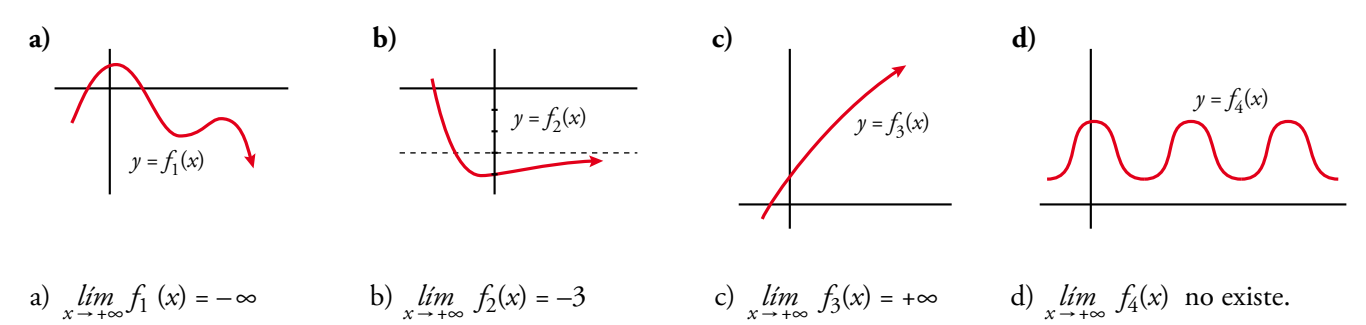

Solucionario descargado de: **https://solucionarios.academy/**

# **5** Cálculo de límites cuando  $x \rightarrow +\infty$

#### Página 283

**1 Di el valor del límite cuando**  $x \rightarrow +\infty$  de las siguientes funciones:

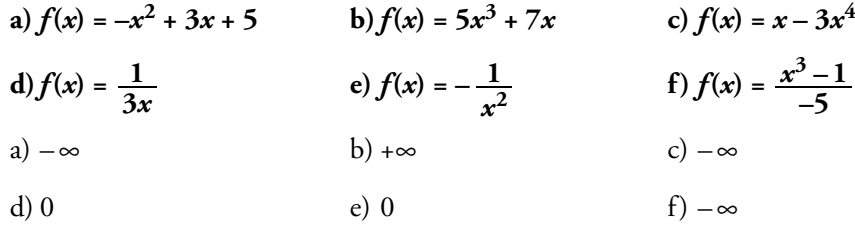

**2** Como  $\lim_{x \to +\infty} (x^3 - 200x^2) = +\infty$ , halla un valor de x para el cual sea  $x^3 - 200x^2 > 1000000$ . Por ejemplo, para  $x = 1000$ ,  $f(x) = 800000000$ .

**3** Como *lim*  $x^2 - 10x$ **1 –**  $\lim_{x \to +\infty} \frac{1}{x^2 - 10x} = 0$ , halla un valor de *x* para el cual sea  $x^2 - 10x$ **1**  $\frac{1}{2-10x}$  < 0,0001.

Por ejemplo, para *x* = 1 000,  $f(x) = 0,0000001$ .

#### Página 284

**4** Calcula  $\lim_{x \to +\infty} f(x)$  y representa sus ramas:

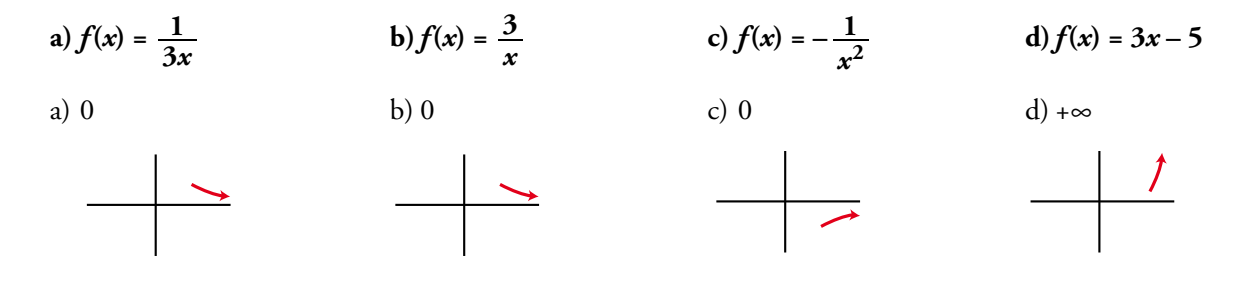

**5** Calcula  $\lim_{x \to +\infty} f(x)$  y representa sus ramas:

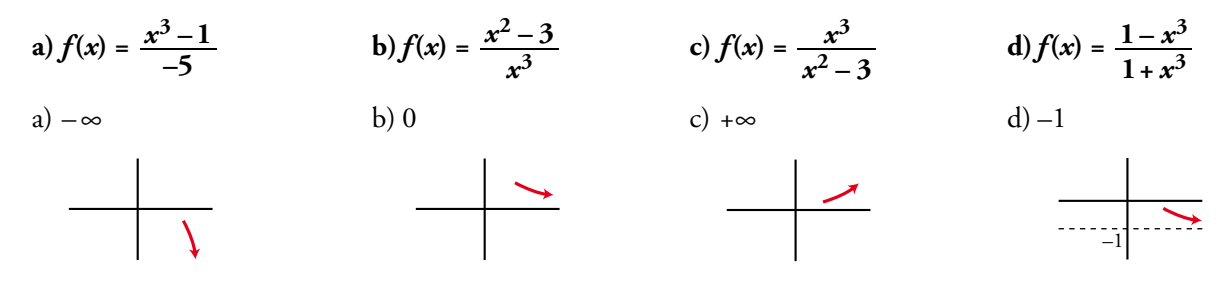

# **6** Límite de una función cuando  $x \rightarrow -\infty$

#### Página 285

**1 Halla los límites cuando**  $x \rightarrow -\infty$  y cuando  $x \rightarrow +\infty$  de las funciones siguientes:

a) 
$$
f(x) = -2x^3 + 7x^2
$$
  
\nb)  $f(x) = 3x^4 - 7x$   
\nc)  $f(x) = 10^x$   
\nd)  $f(x) = \sqrt{5x - 8}$   
\ne)  $f(x) = \sqrt{-2x^2 + 1}$   
\nf)  $f(x) = -5^x$   
\na)  $\lim_{x \to -\infty} (-2x^3 + 7x^2) = \lim_{x \to -\infty} -2x^3 = +\infty$   
\n $\lim_{x \to +\infty} (-2x^3 + 7x^2) = \lim_{x \to +\infty} -2x^3 = -\infty$   
\nb)  $\lim_{x \to +\infty} (3x^4 - 7x) = \lim_{x \to +\infty} 3x^4 = +\infty$   
\n $\lim_{x \to +\infty} (3x^4 - 7x) = \lim_{x \to +\infty} 3x^4 = +\infty$ 

c)  $\lim_{x \to \infty} 10^x = 0$ 

Ya que para  $x = -10, 10^{-10}$ 10  $\frac{1}{0^{10}}$  = 0,00000000001 y análogamente ocurriría para valores negativos de *x* menores que –10.

De forma similar a la anterior, podemos comprobar que  $\lim_{x \to +\infty} 10^x = +\infty$ .

d) El límite cuando *x* tiende a – ∞ no tiene sentido porque la función está definida para *x* ≥  $\frac{8}{5}$ .

*lím* √5*x* − 8 =  $\lim_{x \to +\infty}$  √5*x* = +∞ porque el radicando tiende a +∞.

e) No tiene sentido calcular ninguno de los dos límites porque el dominio de definición de la función

es el intervalo 
$$
\left[-\frac{\sqrt{2}}{2}, \frac{\sqrt{2}}{2}\right]
$$
.  
f)  $\lim_{x \to -\infty} -5^x = 0$ 

Ya que para  $x = -10$ ,  $-5^{-10}$  = 5  $-\frac{1}{5^{10}}$  =  $-0,0000001024$  y análogamente ocurriría para valores negativos de *x* menores que –10.

De forma similar a la anterior, podemos comprobar que  $\lim_{x \to +\infty} -5^x = -\infty$ .

#### **2 Halla** los límites cuando  $x \rightarrow -\infty$  y cuando  $x \rightarrow +\infty$  de las funciones siguientes:

a) 
$$
f(x) = \sqrt{3-x}
$$
  
b)  $f(x) = \frac{x^2+3}{-x^3}$   
c)  $f(x) = \frac{-x^3}{x^2+3}$   
d)  $f(x) = \frac{5x^3-10}{3x^3+10x^2}$   
d)  $f(x) = \frac{5x^3-10}{3x^3+10x^2}$ 

El límite cuando *x* tiende a +∞ no tiene sentido porque la función está definida solo cuando *x* ≤ 3.

b) 
$$
\lim_{x \to \infty} \frac{x^2 + 3}{-x^3} = \lim_{x \to \infty} \frac{x^2}{-x^3} = \lim_{x \to \infty} \frac{1}{-x} = 0
$$
  
\n $\lim_{x \to \infty} \frac{x^2 + 3}{-x^3} = \lim_{x \to \infty} \frac{x^2}{-x^3} = \lim_{x \to \infty} \frac{1}{-x} = 0$   
\nc)  $\lim_{x \to \infty} \frac{-x^3}{x^2 + 3} = \lim_{x \to \infty} \frac{-x^3}{x^2} = \lim_{x \to \infty} -x = +\infty$   
\n $\lim_{x \to \infty} \frac{-x^3}{x^2 + 3} = \lim_{x \to \infty} \frac{-x^3}{x^2} = \lim_{x \to \infty} -x = -\infty$   
\nd)  $\lim_{x \to \infty} \frac{5x^3 - 10}{3x^3 + 10x^2} = \lim_{x \to \infty} \frac{5x^3}{3x^3} = \lim_{x \to \infty} \frac{5}{3} = \frac{5}{3}$   
\n $\lim_{x \to \infty} \frac{5x^3 - 10}{3x^3 + 10x^2} = \lim_{x \to \infty} \frac{5x^3}{3x^3} = \lim_{x \to \infty} \frac{5}{3} = \frac{5}{3}$   
\n $\lim_{x \to \infty} \frac{5x^3 - 10}{3x^3 + 10x^2}$  Soluctionation discussion.

# Ramas infinitas. Asíntotas

#### Página 287

1 Determina las asíntotas y la posición de la curva respecto a ellas:

a) 
$$
y = \frac{3x+1}{x-2}
$$
   
b)  $y = \frac{3x^2-7}{x-2}$    
c)  $y = \frac{1}{x}$    
d)  $y = -\frac{1}{x^2}$    
e)  $y = \frac{1}{\sqrt{x^2-9}}$ 

a) Como el denominador se anula cuando  $x = 2$ , estudiamos en ese punto la existencia de una asíntota vertical.

$$
\lim_{x \to 2} \frac{3x+1}{x-2} = \frac{7}{0} = \pm \infty
$$
  
\nIZQUIERDA:  $x = 1,99 \rightarrow \frac{3 \cdot 1,99+1}{1,99-2} = -697 \rightarrow \lim_{x \to 2^{-}} \frac{3x+1}{x-2} = -\infty$   
\nDERECHA:  $x = 2,01 \rightarrow \frac{3 \cdot 2,01+1}{2,01-2} = 703 \rightarrow \lim_{x \to 2^{+}} \frac{3x+1}{x-2} = +\infty$ 

Por tanto, la recta  $x = 2$  es una asíntota vertical.

Veamos ahora si tiene asíntotas horizontales:

$$
\lim_{x \to +\infty} \frac{3x+1}{x-2} = \lim_{x \to +\infty} \frac{3x}{x} = \lim_{x \to +\infty} 3 = 3
$$
  

$$
\lim_{x \to -\infty} \frac{3x+1}{x-2} = \lim_{x \to -\infty} \frac{3x}{x} = \lim_{x \to -\infty} 3 = 3
$$

Por tanto, la recta  $y = 3$  es una asíntota horizontal.

Para saber la posición de la curva respecto de la asíntota horizontal, debemos tener en cuenta que

$$
y = \frac{3x+1}{x-2} = 3 + \frac{7}{x-2}.
$$

Cuando  $x \to +\infty$  el cociente  $\frac{7}{x-2}$  toma valores positivos y la función está por encima de la asíntota.

Cuando  $x \rightarrow -\infty$ , ocurre lo contrario y la función está por debajo de la asíntota.

No tiene asíntotas oblicuas porque los límites en el infinito de la función no son infinitos.

b) Como el denominador se anula cuando  $x = 2$ , estudiamos en ese punto la existencia de una asíntota vertical.

$$
\lim_{x \to 2} \frac{3x^2 - 7}{x - 2} = \frac{5}{0} = \pm \infty
$$
  
IZQUIERDA:  $x = 1,99 \rightarrow \frac{3 \cdot 1,99^2 - 7}{1,99 - 2} = -488,03 \rightarrow \lim_{x \to 2^-} \frac{3x^2 - 7}{x - 2} = -\infty$   
DERECHA:  $x = 2,01 \rightarrow \frac{3 \cdot 2,01^2 - 7}{2,01 - 2} = 512,03 \rightarrow \lim_{x \to 2^+} \frac{3x^2 - 7}{x - 2} = +\infty$ 

Por tanto, la recta  $x = 2$  es una asíntota vertical.

Veamos ahora si tiene asíntotas horizontales:

$$
\lim_{x \to +\infty} \frac{3x^2 - 7}{x - 2} = \lim_{x \to +\infty} \frac{3x^2}{x} = \lim_{x \to +\infty} 3x = +\infty
$$
  

$$
\lim_{x \to -\infty} \frac{3x^2 - 7}{x - 2} = \lim_{x \to -\infty} \frac{3x^2}{x} = \lim_{x \to -\infty} 3x = -\infty
$$

Por tanto, no tiene asíntotas de este tipo.

Ahora estudiamos las asíntotas oblicuas:

$$
y = \frac{3x^2 - 7}{x - 2} = 3x + 6 + \frac{5}{x - 2}
$$

La recta  $y = 3x + 6$  es una asíntota oblicua ya que  $\frac{3}{x-2}$ 5  $\frac{5}{x-2}$  tiende a 0 cuando *x* → ±∞.

Cuando  $x \to +\infty$  el cociente  $\frac{5}{x-2}$ 5  $\frac{5}{-2}$  toma valores positivos y la función está por encima de la asíntota oblicua.

Cuando  $x \rightarrow -\infty$ , ocurre lo contrario y la función está por debajo de la asíntota.

c) Como el denominador se anula cuando  $x = 0$ , estudiamos en ese punto la existencia de una asíntota vertical.

$$
\lim_{x \to 0} \frac{1}{x} = \frac{1}{0} = \pm \infty
$$

IZQUIERDA:  $x = -0.01 \rightarrow \frac{1}{-0.01}$ 1  $\frac{1}{-0.01}$  = -100  $\rightarrow$   $\lim_{x \to 0^{-}} \frac{1}{x}$  $\frac{1}{-}$  =  $-\infty$ DERECHA:  $x = 0.01 \rightarrow \frac{1}{0.01}$  $\frac{1}{100} = 100 \rightarrow \lim_{x \to 0^+} \frac{1}{x}$  $\frac{1}{\cdot \cdot \cdot}$  = + $\infty$ 

Por tanto, la recta  $x = 0$  es una asíntota vertical.

Veamos ahora si tiene asíntotas horizontales:

$$
\lim_{x \to +\infty} \frac{1}{x} = 0
$$
  

$$
\lim_{x \to -\infty} \frac{1}{x} = 0
$$

Por tanto, la recta  $y = 0$  es una asíntota horizontal.

Cuando  $x \to +\infty$ , la función es positiva y está por encima de la asíntota horizontal. Cuando  $x \rightarrow -\infty$ , la función es negativa y está por debajo de la asíntota.

No tiene asíntotas oblicuas porque los límites en el infinito de la función no son infinitos.

d) Como el denominador se anula cuando  $x = 0$ , estudiamos en ese punto la existencia de una asíntota vertical.

 $lim_{x\to 0}$   $\frac{1}{-x}$ 1 0 1  $\frac{1}{-x^2} = \frac{1}{0} = -\infty$  porque la función siempre toma valores negativos.

Por tanto, la recta  $x = 0$  es una asíntota vertical.

Veamos ahora si tiene asíntotas horizontales:

$$
\lim_{x \to +\infty} \frac{1}{-x^2} = 0
$$

$$
\lim_{x \to -\infty} \frac{1}{-x^2} = 0
$$

Por tanto, la recta  $y = 0$  es una asíntota horizontal.

Como la función siempre toma valores negativos, está por debajo de la asíntota horizontal.

No tiene asíntotas oblicuas porque los límites en el infinito de la función no son infinitos.

e) La función está definida cuando  $x^2 - 9 > 0$ , es decir, cuando  $x \in (-\infty, -3) \cup (3, +\infty)$ . En los puntos –3 y 3 se producen divisiones entre 0. Vamos a estudiar en ellos la existencia de asíntotas, pero solo podremos calcular límites por uno de los lados en cada punto.

$$
\lim_{x \to -3^{-}} \frac{1}{\sqrt{x^2 - 9}} = \frac{1}{0} = +\infty
$$
  

$$
\lim_{x \to 3^{+}} \frac{1}{\sqrt{x^2 - 9}} = \frac{1}{0} = +\infty
$$

Porque la función siempre es positiva. Luego las rectas  $x = -3$  y  $x = 3$  son asíntotas verticales.

La recta *y* = 0 es claramente una asíntota horizontal porque  $\lim_{x \to \pm \infty} \frac{1}{\sqrt{x^2 - 9}}$ 1  $\frac{1}{2-9} = 0.$ 

Tanto si  $x \rightarrow +\infty$  como si  $x \rightarrow -\infty$ , la función queda por encima de la asíntota horizontal por tomar valores positivos.

13

No tiene asíntotas oblicuas porque los límites en el innito de la función no son innitos. Solucionario descargado de: **https://solucionarios.academy/**

# **8** Ramas infinitas en las funciones racionales

#### Página 289

**1** Halla las ramas infinitas de las siguientes funciones y, a partir de ellas, perfila la forma de la curva:

a) 
$$
y = \frac{1}{x^2 + 1}
$$
  
\nb)  $y = \frac{x}{1 + x^2}$   
\nc)  $y = \frac{x^4}{x^2 + 1}$   
\nd)  $y = \frac{x^2 + 2}{x^2 - 2x}$   
\ne)  $y = \frac{x^2}{1 + x^2}$   
\nf)  $y = \frac{x^3}{1 + x^2}$   
\ng)  $y = \frac{x^2 + 3x}{x + 1}$   
\nh)  $y = \frac{2x^3 - 3x^2}{x}$ 

a) Asíntotas verticales. No tiene porque el denominador no se anula.

Ramas en el infinito:  $\lim_{x \to \pm \infty} \frac{1}{x^2 + 1}$ 1  $\frac{1}{2+1}$  = 0. Asíntota:  $y = 0$ Como la función siempre es positiva, queda por encima de la asíntota.

b) Asíntotas verticales. No tiene porque el denominador no se anula.

Ramas en el infinito:  $\lim_{x \to \pm \infty} \frac{x}{1 + x}$ *x*  $\frac{x}{1+x^2} = 0$ . Asíntota: *y* = 0

Estudiamos el signo de su diferencia con la asíntota:

$$
f(x) - 0 = \frac{x}{1 + x^2} \begin{cases} + \text{ si } x \to +\infty \\ - \text{ si } x \to -\infty \end{cases}
$$

c) Asíntotas verticales. No tiene porque el denominador no se anula.

Ramas en el infinito: como *grado de P*(*x*) – *grado de Q*(*x*) = 2, tiene una rama parabólica cuando *x* → −∞ y otra cuando *x* → +∞.

- $\lim_{x \to \pm \infty}$  <del>V</del><sub>x</sub> *x*  $^{2}+1$ 4 + = +∞ 8 Las ramas parabólicas son hacia arriba.
- d) Asíntotas verticales. Obtenemos las raíces del denominador:

 $x^2 - 2x = 0 \rightarrow x_1 = 0$ ,  $x_2 = 2$  son asíntotas porque el numerador no se anula en estos valores.

Estudiamos la posición de la curva respecto a ellas:

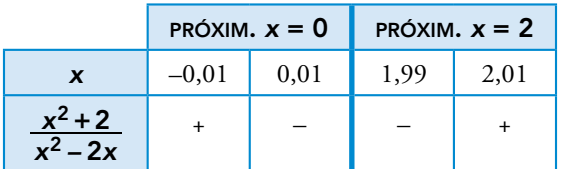

Ramas en el infinito:

$$
\lim_{x \to +\infty} \frac{x^2 + 2}{x^2 - 2x} = \lim_{x \to -\infty} \frac{x^2 + 2}{x^2 - 2x} = 1.
$$
 Asíntota:  $y = 1$ .

Estudiamos la posición de la curva respecto de la asíntota:

$$
f(x) - 1 = \frac{x^2 + 2}{x^2 - 2x} - 1 = \frac{2 + 2x}{x^2 - 2x} \begin{cases} + \text{ si } x \to +\infty \\ - \text{ si } x \to -\infty \end{cases}
$$

1 2

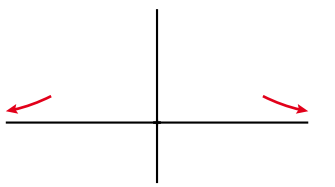

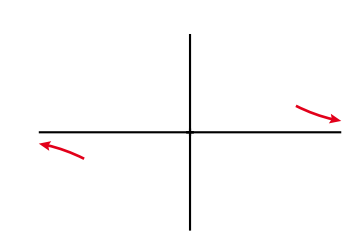

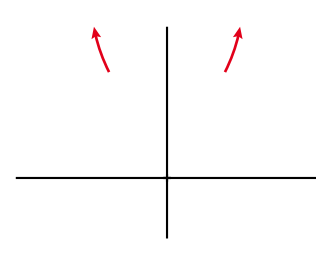

14 Solucionario descargado de: **https://solucionarios.academy/**

1

1

1

e) Asíntotas verticales. No tiene porque el denominador no se anula.

Ramas en el infinito:  $\lim_{x \to +\infty} \frac{x}{1+x}$ *x*  $1 + x^2$ 2 +  $=\lim_{x \to \infty} \frac{x}{1+x}$ *x*  $1 + x^2$ 2 + = 1. Asíntota: *y* = 1 Estudiamos el signo de su diferencia con la asíntota:

$$
f(x) - 1 = \frac{-1}{1 + x^2} \begin{cases} -\text{ si } x \to +\infty \\ -\text{ si } x \to -\infty \end{cases}
$$

f) Asíntotas verticales. No tiene porque el denominador no se anula nunca.

Ramas en el infinito: como *grado de P*(*x*) – *grado de Q*(*x*) = 1, tiene una asíntota oblicua.

$$
y = \frac{x^3}{1 + x^2} = x - \frac{x}{x^2 - 1} \rightarrow \text{La recta } y = x \text{ es la asíntota.}
$$

Estudiamos la posición de la curva respecto de la asíntota:

$$
f(x) - x = \frac{-x}{x^2 + 1} \begin{cases} -\text{ si } x \to +\infty \\ +\text{ si } x \to -\infty \end{cases}
$$

g) Asíntota vertical: *x* = –1 porque se anula el denominador y no el numerador.

Estudiamos su posición:

IZQUIERDA:  $f(-1,01) = \frac{(-1,01)}{-1}$  $(-1, 01)^2 + 3 \cdot (-1, 01)$  $-1, 01 + 1$  $(1,01)^2 + 3 \cdot (-1,01)$ –  $(-1,01)^2 + 3 \cdot (-$ +  $\frac{+3 \cdot (-1,01)}{01 \cdot 1}$  = 200,99 (positivo) DERECHA:  $f(-0.99) = \frac{(-0.99)^2}{-0.99}$  $(-0, 99)^2 + 3 \cdot (-0, 99)$  $0, 99 + 1$  $(0, 99)^2 + 3 \cdot (-0, 99)$ –  $(-0, 99)^2 + 3 \cdot (-$ +  $\frac{+3 \cdot (-0.99)}{00 \cdot 1}$  = -198,99 (negativo)

Ramas en el infinito: como *grado de P*(*x*) – *grado de Q*(*x*) = 1, tiene una asíntota oblicua.

$$
y = \frac{x^2 + 3x}{x + 1} = x + 2 - \frac{2}{x + 1} \rightarrow \text{La recta } y = x + 2 \text{ es la asíntota.}
$$

Estudiamos la posición de la curva respecto de la asíntota:

$$
f(x) - (x + 2) = \frac{-2}{x + 1} \begin{cases} -\text{ si } x \to +\infty \\ +\text{ si } x \to -\infty \end{cases}
$$

h) Asíntota vertical. El valor *x* = 0 anula el denominador pero también el numerador. Si  $x \neq 0$  podemos simplificar la fracción:

$$
\frac{2x^3 - 3x^2}{x} = 2x^2 - 3x
$$

 Por tanto, la función dada coincide con una parábola salvo que en el punto  $x = 0$  tiene una discontinuidad del tipo III, ya que no está definida.

No tiene asíntota vertical y las ramas en el infinito son parabólicas (ambas hacia arriba).

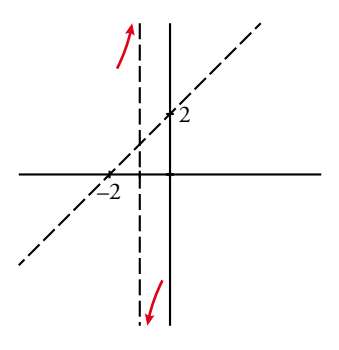

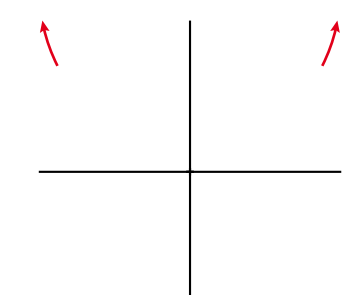

# <sup>9</sup> Ramas infinitas en las funciones trigonométricas, exponenciales y logarítmicas

#### Página 290

- **1 ¿Verdadero o falso?**
	- **a) La función** *y* **= |***log***<sup>2</sup>** *x* **| se representa así:**

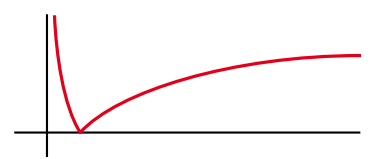

Tiene dos ramas infinitas: una asíntota vertical en  $y = 0$  y una rama parabólica cuando  $x \rightarrow +\infty$ .

**b) La función** *y* **=** *log***<sup>2</sup> |** *x* **| se representa así:**

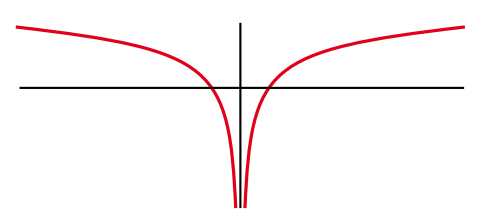

Tiene una asíntota vertical en  $x = 0$  y sendas ramas parabólicas en  $-\infty$  y en  $+\infty$ .

- a) Verdadero.
- b) Verdadero.

## Ejercicios y problemas resueltos

#### Página 291

#### **2.** Límites y continuidad de una función definida "a trozos"

Hazlo tú. Halla el límite de la función  $f(x) = \begin{cases} 2x - 3, \\ x, 2 \end{cases}$ **,** *x x x x*  $2x - 3$ **2 3 3 – – si si ≥**  $\begin{cases} 2x - 3, & \text{si } x < 3 \\ x - 3, & \text{si } x > 3 \end{cases}$  en  $x = 0$  y en  $x = 3$ . Estudia su **continuidad.**

En  $x = 0$ , como  $0 < 3$ ,  $\lim_{x \to 0} f(x) = \lim_{x \to 0} (2x - 3) = -3$ 

 $x = 3$  es un "punto de ruptura". Por ello, calculamos los límites laterales:

$$
\lim_{x \to 3} f(x) = \begin{cases} \lim_{x \to 3^{-}} f(x) = \lim_{x \to 3^{-}} (2x - 3) = 3\\ \lim_{x \to 3^{+}} f(x) = \lim_{x \to 3^{+}} (x - 2) = 1 \end{cases}
$$
 No coinciden; por tanto, no existe el límite.

Esta función es discontinua en *x* = 3, porque el límite en ese punto no existe. Tiene un salto finito en él. Para los demás valores de *x*, la función es continua porque está formada por trozos de rectas.

#### **3.** Cálculo del límite en un punto

#### Hazlo tú. **Calcula:**

- a)  $\lim_{x \to 1} \frac{x 2x + 1}{2x^2 2x}$  $x^2 - 2x$  $2x^2 - 2$  $2x + 1$ **– – 2**  $\frac{2-2x+1}{2x^2-2x}$  **b**)  $\lim_{x \to -2} \frac{x}{(x+2)^2}$ *x*  $(2)^2$
- a)  $\lim_{x \to 1}$  $x^2 - 2x$  $x^2 - 2x$  $2x + 1$  $2x^2 - 2$ – – 2  $\frac{-2x+1}{2-2x} = \frac{0}{0}$  $\frac{0}{0}$ . Indeterminación. Tenemos que simplificar la fracción.

$$
\frac{x^2 - 2x + 1}{2x^2 - 2x} = \frac{(x - 1)^2}{2x(x - 1)} = \frac{x - 1}{2x};
$$
  

$$
\lim_{x \to 1} \frac{x^2 - 2x + 1}{2x^2 - 2x} = \lim_{x \to 1} \frac{x - 1}{2x} = 0
$$

b)  $\lim_{x \to -2} \frac{x}{(x+2)^2}$ *x*  $\frac{x}{(x+2)^2} = \frac{-2}{x-2}$  $\frac{-2}{0}$  = – $\infty$  porque el denominador siempre es positivo y el numerador siempre es negativo en las proximidades del punto *x* = –2. (En este caso no son necesarios los límites laterales).

#### Página 292

#### **4.** Función continua en un punto

Hazlo tú. Halla el valor de *k* para que la función  $f(x) = \begin{cases} 2x \ y \end{cases}$ *x k x x*  $2x-5$  si  $x \le 1$ **1 – si ≤**  $\begin{cases} 2x - 5 & \text{si } x \le 1 \\ x + k & \text{si } x > 1 \end{cases}$  sea continua en todo  $\mathbb{R}$ .

La función es continua si  $x \neq 1$  porque está formada por dos trozos de rectas.

Estudiamos la continuidad en el "punto de ruptura" *x* = 1:

$$
f(1) = 2 \cdot 1 - 5 = -3
$$
  

$$
\lim_{x \to 1} f(x) = \begin{cases} \lim_{x \to 1^{-}} (2x - 5) = -3\\ \lim_{x \to 1^{+}} (x + k) = 1 + k \end{cases}
$$

Para que exista el límite debe ser  $-3 = 1 + k \rightarrow k = -4$ 

Si  $k = -4$  se cumplen todas las condiciones para que sea continua en  $x = 1$  y, por tanto, en todo R.

#### **5.** Cálculo de límites cuando  $x \rightarrow +\infty$  y  $x \rightarrow -\infty$

Hazlo tú. Calcula  $\lim_{x \to +\infty} f(x)$  y  $\lim_{x \to -\infty} f(x)$  en los siguientes casos:

a) 
$$
f(x) = \sqrt[3]{x^2 - 1}
$$
   
b)  $f(x) = \frac{4x^2 - 1}{3 - 2x^2}$    
c)  $f(x) = \frac{x^2}{x - 5}$    
d)  $f(x) = \frac{5x + 3}{x^2 - 2}$ 

a)  $\lim_{x \to +\infty} \sqrt[3]{x^2 - 1} = +\infty$  porque el radicando es tan grande como queramos dando a x valores muy grandes. *lim*  $\sqrt[3]{x^2 - 1}$  = + $\infty$  por una razón análoga a la anterior.

b) 
$$
\lim_{x \to \infty} \frac{4x^2 - 1}{3 - 2x^2} = \lim_{x \to \infty} \frac{4x^2}{-2x^2} = \lim_{x \to \infty} \frac{4}{-2} = -2
$$
  
 $\lim_{x \to \infty} \frac{4x^2 - 1}{3 - 2x^2} = \lim_{x \to \infty} \frac{4x^2}{-2x^2} = \lim_{x \to \infty} \frac{4}{-2} = -2$   
c)  $\lim_{x \to \infty} \frac{x^2}{x - 5} = \lim_{x \to \infty} \frac{x^2}{x} = \lim_{x \to \infty} x = +\infty$   
 $\lim_{x \to \infty} \frac{x^2}{x - 5} = \lim_{x \to \infty} \frac{x^2}{x} = \lim_{x \to \infty} x = -\infty$ 

d)  $\lim_{x \to +\infty} \frac{5x+3}{x^2-2} = \lim_{x \to -\infty} \frac{5x+3}{x^2-2} = 0$  porque el grado del numerador es menor que el grado del denominador.

#### Página 293

#### 6. Ramas infinitas y asíntotas

Hazlo tú. Estudia las asíntotas de las siguientes funciones:

a) 
$$
f(x) = \frac{3x-1}{x-2}
$$
 b)  $f(x) = \frac{x^3}{x^2+2}$ 

a) · Asíntotas verticales:

$$
x-2 = 0 \rightarrow x = 2
$$
  
\n
$$
\lim_{x \to 2} \frac{3x-1}{x-2} = \frac{5}{0} = \pm \infty \rightarrow x = 2
$$
es una asíntota vertical.  
\nSi  $x \rightarrow 2^{-}$ ,  $\left(f(x) = \frac{+}{-} = -\right) f(x) \rightarrow -\infty$   
\nSi  $x \rightarrow 2^{+}$ ,  $\left(f(x) = \frac{+}{+} = +\right) f(x) \rightarrow +\infty$ 

· Asíntotas horizontales:

$$
\lim_{x \to \pm \infty} \frac{3x - 1}{x - 2} = 3; \ y = 3 \text{ es una asíntota horizontal.}
$$

Estudiamos la posición de la curva.

$$
f(x) - 3 = \frac{3x - 1}{x - 2} - 3 = \frac{5}{x - 2}
$$

Si  $x \rightarrow +\infty$ ,  $f(x) - 3 > 0$ . La curva está sobre la asíntota. Si  $x \rightarrow -\infty$ ,  $f(x) - 3 < 0$ . La curva está bajo de la asíntota.

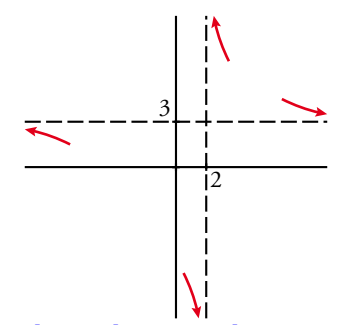

Solucionario descargado de: https://solucionarios.academy/

- b) · Asíntotas verticales. No tiene porque su denominador nunca se anula.
	- · Asíntotas horizontal u oblicua.

Como el grado del numerador es una unidad mayor que el del denominador, hay asíntota oblicua. Dividiendo obtenemos:

$$
\frac{x^3}{x^2+2} = x - \frac{2x}{x^2+2} \rightarrow y = x \text{ es asíntota oblicua.}
$$

Estudiamos la posición:

$$
d = f(x) - y = -\frac{2x}{x^2 + 2} \begin{cases} \text{Si } x \to +\infty \ (d < 0) \ f(x) < y \\ \text{Si } x \to -\infty \ (d > 0) \ f(x) > y \end{cases}
$$

19 Solucionario descargado de: **https://solucionarios.academy/**

## Ejercicios y problemas guiados

#### Página 294

#### 1. Límites de una función definida "a trozos"

*Dada la función*

$$
f(x) = \begin{cases} \frac{1}{x} & \text{si } x < 0\\ 3x - 5 & \text{si } 0 \le x < 4\\ 9x - x^2 & \text{si } x \ge 4 \end{cases}
$$

*hallar*  $\lim_{x \to +\infty} f(x)$ ,  $\lim_{x \to -\infty} f(x)$  y  $\lim_{x \to 0} f(x)$ .

- $\lim_{x \to +\infty} f(x) = \lim_{x \to +\infty} (9x x^2) = -\infty$
- $\lim_{x \to -\infty} f(x) = \lim_{x \to -\infty} \frac{1}{x}$  $\frac{1}{ } = 0$
- Como  $x = 0$  es un punto de ruptura, debemos calcular límites laterales:

$$
\lim_{x \to 0^{-}} f(x) = \lim_{x \to 0^{-}} \frac{1}{x} = \frac{1}{0} = -\infty
$$
  

$$
\lim_{x \to 0^{+}} f(x) = \lim_{x \to 0^{+}} (3x - 5) = -5
$$

El límite en  $x = 0$  no existe.

#### 2. Límites en el infinito

*Calcular los siguientes límites:*

- *a*) <u>l</u>ím *x x*  $4x^2 + 1$  $\lim_{x \to +\infty} \frac{5x}{\sqrt{4x^2 + 1}}$  b)  $\lim_{x \to +\infty} \frac{1}{x}$ *x 1*  $\lim_{x \to +\infty} \frac{\sqrt{3x}}{x+1}$  c)  $\lim_{x \to +\infty} \sqrt{\frac{x}{x}}$ *x 2 3*  $\lim_{x \to +\infty} \sqrt{\frac{x}{x-1}}$ *2 ∞ +*  $\stackrel{\cdots}{\rightarrow}$
- a)  $\lim_{x \to +\infty} \frac{2}{\sqrt{4x}}$ *x*  $4x^2 + 1$ 5 4 5 2 5  $^{2}$  +  $=\frac{5}{\sqrt{7}}=\frac{5}{2}$  porque el numerador tiene grado 1 y el denominador también, ya que  $\sqrt{x^2}=x$ .
- b)  $\lim_{x \to +\infty} \frac{1}{x}$ *x* 1 3  $\frac{3x}{x+1}$  = 0 porque el grado del numerador sería  $\frac{1}{2}$  $\frac{1}{2}$  y es menor que el grado del denominador, que es 1.

c)  $\lim_{x \to +\infty} \sqrt{\frac{x}{x}}$ *x* 2 3 –  $\frac{2+3}{2}$  = +∞ porque el radicando tiende a +∞ al ser un cociente de polinomios en el que el grado del numerador es mayor que el del denominador.

20

#### **3.** Asíntota oblicua

Hallar a, b y c en 
$$
f(x) = \frac{ax^2 + bx}{x - c}
$$
 para que tenga como asíntotas  $x = 2$  e  $y = 2x - 1$ .

Para que *x* = 2 sea una asíntota vertical, el denominador se debe anular en este punto.

 $2 - c = 0 \rightarrow c = 2$ Luego  $f(x) = \frac{dx}{x}$  $ax^2 + bx$ 2–  $\frac{2}{1}$ 

Dividimos los polinomios para calcular la asíntota oblicua:

$$
\frac{ax^2 + bx}{x - 2} = ax + 2a + b + \frac{4a + 2b}{x - 2}
$$
  
Por tanto, 
$$
\begin{cases} a = 2 \\ 2a + b = -1 \end{cases}
$$
, de donde  $a = 2$ ,  $b = -5$   
Solucionario descargado de: **https://solucionarios.academy**/

#### **4. Ramas infinitas**

**Estudiar y representar las ramas infinitas de las funciones siguientes:** *a)*  $f(x) = 1,5^x$  *b)*  $f(x) = 0,4^x$  *c)*  $f(x) = \ln(2x-4)$ 

- a) Asíntotas verticales. No tiene por ser continua.
	- Asíntotas horizontales.

*lim*<sub>x→+∞</sub> 1,5<sup>*x*</sup> = +∞ por ser una función exponencial con base mayor que 1.

 $\lim_{x \to \infty} 1.5^x = 0$  por el mismo motivo.

Luego  $y = 0$  es una asíntota horizontal cuando  $x \rightarrow -\infty$ .

Tiene una rama parabólica cuando *x*  $\rightarrow$  +∞.

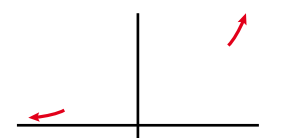

- b) Asíntotas verticales. No tiene por ser continua.
	- Asíntotas horizontales.

*lim*<sub>x→+∞</sub>  $0,4^x = 0$  por ser una función exponencial con base menor que 1.

 $\lim_{x \to -\infty} 0,4^x = +\infty$  por el mismo motivo.

Luego  $y = 0$  es una asíntota horizontal cuando  $x \rightarrow +\infty$ .

Tiene una rama parabólica cuando  $x \rightarrow -\infty$ .

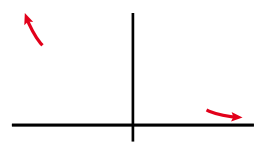

c) El dominio de denición de la función es el intervalo (2, +∞) ya que se debe cumplir que 2*x* – 4 > 0. En el dominio es una función continua y no tiene asíntotas verticales.

 Estudiamos el comportamiento cerca del punto *x* = 2 por la derecha. Podemos verlo evaluando algunos puntos.

$$
x = 2,001 \rightarrow ln (2 \cdot 2,001 - 4) = -6,2
$$
  

$$
x = 2,0001 \rightarrow ln (2 \cdot 2,0001 - 4) = -8,5
$$
  

$$
\lim_{x \to 2^{+}} ln (2x - 4) = -\infty
$$
  
Lucgo  $x = 2$  es una asíntota vertical cuando  $x \to 2^{+}$ .

Tiene una rama parabólica en el infinito de crecimiento cada vez más lento hacia arriba por ser una función logarítmica y  $\lim_{x \to +\infty} ln(2x - 4) = +\infty$ .

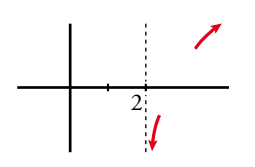

#### **5.** Existencia de asíntotas

*¿Tiene alguna asíntota la siguiente función?:* 

$$
f(x) = \frac{x^3 - 3x^2 - 4x + 12}{x - 3}
$$

*¿Qué relación hay entre su gráca y la de g(x) = x<sup>2</sup> – 4?*

• Asíntotas verticales:

Estudiamos el comportamiento de la función en *x* = 3, punto que anula el denominador.

$$
\lim_{x \to 3} \frac{x^3 - 3x^2 - 4x + 12}{x - 3} = \frac{0}{0}.
$$
 Indeterminación. Tenemos que simplificar la fracción:  

$$
\frac{x^3 - 3x^2 - 4x + 12}{x - 3} = \frac{(x - 3)(x^2 - 4)}{x - 3} = x^2 - 4
$$
  
Luego 
$$
\lim_{x \to 3} \frac{x^3 - 3x^2 - 4x + 12}{x - 3} = \lim_{x \to 3} (x^2 - 4) = 5
$$

Por tanto, en el punto *x* = 3 no tiene asíntota vertical. En ese punto hay una discontinuidad del tipo III.

• Ramas en el infinito:

$$
Si \t x \neq 2 \rightarrow f(x) = \frac{x^3 - 3x^2 - 4x + 12}{x - 3} = x^2 - 4 = g(x)
$$

Luego la función es una parábola salvo en el punto  $x = 2$ , donde no está definida.

Tiene dos ramas parabólicas hacia arriba cuando  $x \to -\infty$  y  $x \to +\infty$  ya que  $\lim_{x \to \pm \infty} f(x) = +\infty$ .

## Ejercicios y problemas propuestos

Página 295

## **P**ara practicar

#### **Continuidad y límite en un punto**

**1 ¿Cuál de estas funciones es continua en** *x* **= 3? Señala, en cada una de las otras, la razón de su discontinuidad:**

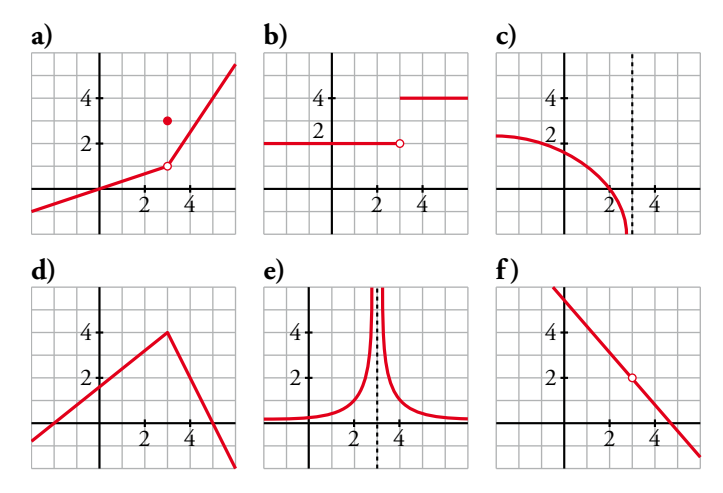

- a) Discontinuidad de tipo IV en *x* = 3, porque el valor de la función no coincide con el límite en el punto.
- b) Discontinuidad de salto nito (tipo II). La función existe en *x* = 3, pero los límites laterales, aunque existen, son distintos.
- c) Discontinuidad de salto infinito (tipo I). Tiene un asíntota vertical por la izquierda en *x* = 3.
- d) Continua.
- e) Discontinuidad de salto infinito (tipo I). Tiene una asíntota vertical en  $x = 3$ .
- f) Discontinuidad de tipo III. La función no está definida en  $x = 3$ , pero existe el límite en dicho punto.
- **2 Cada una de las siguientes funciones tiene uno o más puntos donde no es continua. Indica cuáles son esos puntos y el tipo de discontinuidad:**

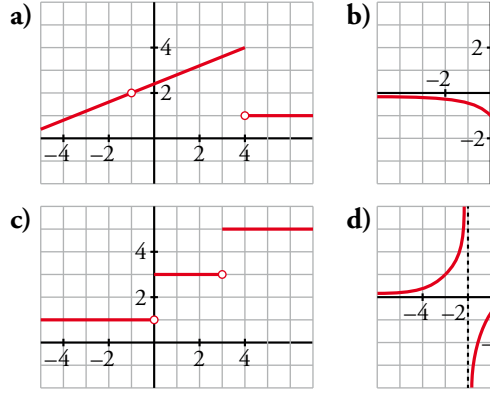

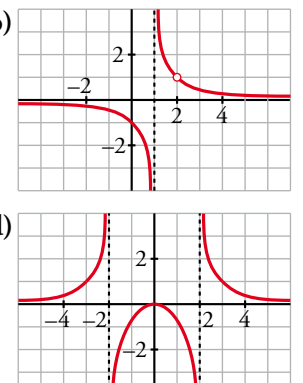

- a) Discontinuidad de tipo III en *x* = –1. Discontinuidad de salto finito en  $x = 4$  (tipo II).
- b) Discontinuidad de salto infinito en  $x = 1$  (tipo I). Discontinuidad de tipo III en *x* = 2.
- c) Discontinuidades de salto finito en  $x = 0$  y  $x = 3$ (tipo II).
- d) Discontinuidades de salto infinito en  $x = -2$  y  $x = 2$ (tipo I).

**3 Comprueba que solo una de las siguientes funciones es continua en** *x* **= 1. Explica la razón de la discontinuidad en las demás:**

a) 
$$
f(x) =\begin{cases} x+2 & \text{si } x<1 \\ 3 & \text{si } x>1 \end{cases}
$$
 b)  $f(x) =\begin{cases} 2x & \text{si } x \neq 1 \\ -1 & \text{si } x=1 \end{cases}$  c)  $f(x) =\begin{cases} -2 & \text{si } x<1 \\ x-3 & \text{si } x\geq 1 \end{cases}$  d)  $f(x) = \frac{1}{x-1}$ 

a) La función no está definida en  $x = 1$ . Por otro lado:

$$
\lim_{x \to 1} f(x) = \begin{cases} \lim_{x \to 1^{-}} (x+2) = 3 \\ \lim_{x \to 1^{+}} 3 = 3 \end{cases}
$$
 Luego existe  $\lim_{x \to 1} f(x) = 3$ 

Por tanto, tiene una discontinuidad de tipo III en *x* = 1.

$$
b) f(1) = -1
$$

 $\lim_{x \to 1} f(x) = \lim_{x \to 1} 2x = 2$ 

En este caso, tiene una discontinuidad de tipo IV.

c) 
$$
f(1) = 1 - 3 = -2
$$
  
\n
$$
\lim_{x \to 1} f(x) = \begin{cases} \lim_{x \to 1^{-}} -2 = -2\\ \lim_{x \to 1^{+}} (x - 3) = -2 \end{cases}
$$

Esta función es continua en *x* = 1.

d) La función no está definida en *x* = 1.

$$
\lim_{x \to 1} f(x) = \lim_{x \to 1} \frac{1}{x - 1} = \frac{1}{0} = \pm \infty
$$
  
\n• Si  $x \to 1^ \left( f(x) = \frac{+}{-} = - \right) f(x) \to -\infty$   
\n• Si  $x \to 1^+$   $\left( f(x) = \frac{+}{+} = + \right) f(x) \to +\infty$ 

La función tiene una discontinuidad de salto infinito (tipo I) en  $x = 1$ .

#### **<sup>4</sup>Indica para qué valores de** Á **son continuas las siguientes funciones:**

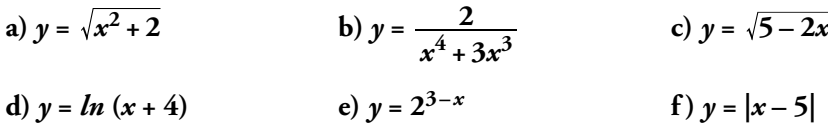

a) Continua en IR.

Su dominio de definición es  $\mathsf R$  y su expresión analítica es elemental.

b) Veamos si se anula el denominador de la fracción:

 $x^4 + 3x^3 = 0 \rightarrow x^3(x+3) = 0 \rightarrow x_1 = 0, x_2 = -3$ 

La función es continua en su dominio de definición, es decir, en  $\mathbb{R} - \{-3, 0\}$ .

- c) Para calcular su dominio resolvemos 5 2*x* ≥ 0. El intervalo solución  $(-\infty, \frac{3}{2})$  $\left(-\infty,\frac{5}{2}\right)$  es el conjunto de valores donde la función es continua.
- d) La expresión analítica de esta función es elemental, luego es continua en su dominio, es decir, en  $(-4, +\infty).$
- e) Análogamente al caso anterior, es continua en  $\mathsf R$  porque siempre está definida.
- f) Es continua en porque siempre está denida y su expresión analítica es elemental. Solucionario descargado de: **https://solucionarios.academy/**

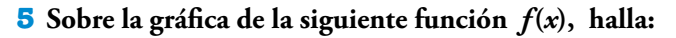

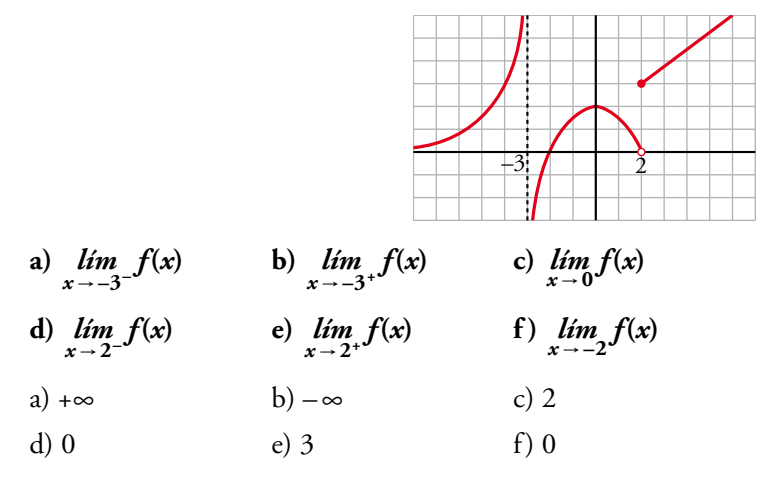

#### 6 Relaciona cada una de estas expresiones con su gráfica correspondiente:

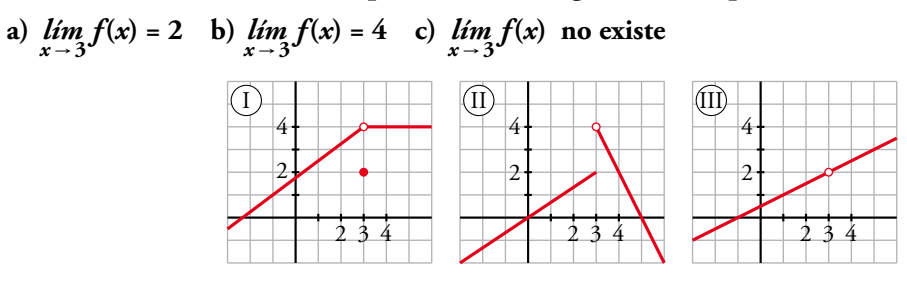

#### ¿Alguna de ellas es continua en  $x = 3$ ?

a) III 
$$
b) I
$$
 c) II

Ninguna es continua en  $x = 3$ .

#### 7 Calcula los siguientes límites:

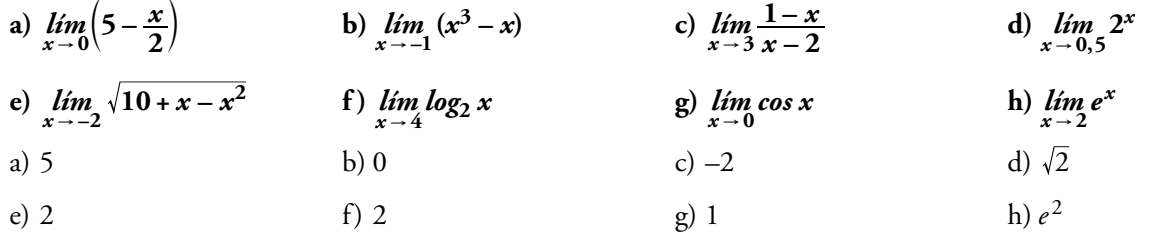

**8** Dada la función  $f(x) = \begin{cases} x^2 + 1 & \text{si } x < 0 \\ x + 1 & \text{si } x \ge 0 \end{cases}$ , halla:

- a)  $\lim_{x \to -2} f(x)$
- b)  $\lim_{x\to 3} f(x)$
- c)  $\lim_{x\to 0} f(x)$
- a)  $5$
- $b)4$

c) 
$$
\lim_{x \to 0^-} f(x) = \lim_{x \to 0^+} f(x) = \lim_{x \to 0} f(x) = 1
$$

**9 Comprueba si las siguientes funciones son continuas en los puntos que se indican:**

a) 
$$
f(x) =\begin{cases} 3-x & \text{si } x < -1 \\ x^2 + 3 & \text{si } x \ge -1 \end{cases}
$$
 en  $x = -1$   
b)  $f(x) =\begin{cases} 1 & \text{si } x < 1 \\ 2^{x-1} & \text{si } x > 1 \end{cases}$  en  $x = 1$   
c)  $f(x) =\begin{cases} \sqrt{4-x} & \text{si } x < 0 \\ x-2 & \text{si } x \ge 0 \end{cases}$  en  $x = 0$   
d)  $f(x) =\begin{cases} 2-x^2 & \text{si } x < 2 \\ 2x-6 & \text{si } x \ge 2 \end{cases}$  en  $x = 2$   
e)  $f(x) =\begin{cases} 5-x & \text{si } x < 3 \\ \frac{2}{x-2} & \text{si } x \ge 3 \end{cases}$  en  $x = 3$ 

Todos los puntos analizados son "puntos de ruptura", luego los límites en ellos se estudian mediante los límites laterales.

a) 
$$
f(-1) = (-1)^2 + 3 = 4
$$
  

$$
\lim_{x \to 1} f(x) = \begin{cases} \lim_{x \to 1^{-}} (3 - x) = 4\\ \lim_{x \to 1^{+}} (x^2 + 3) = 4 \end{cases}
$$
La función es continua en  $x = -1$ .

b)  $f(1)$  no está definido.

$$
\lim_{x \to 1} f(x) = \begin{cases} \lim_{x \to 1^{-}} 1 = 1 \\ \lim_{x \to 1^{+}} 2^{x-1} = 1 \end{cases}
$$
 La función tiene una discontinuidad del tipo III en  $x = 1$ .

c)  $f(0) = 0 - 2 = -2$ 

 $\lim_{x \to 0} f(x) = \int_{0}^{x} \lim_{x \to 0} (x - 2)$  $\lim_{x \to 0} \sqrt{4-x}$ *lim*<sub>*x*</sub> (*x*  $4 - x = 2$  $2) = -2$ –  $(-2) =$ *í í x x* 0 0  $\sqrt{4-x}$  = =  $\tilde{\ }$  $\rightarrow 0^+$  $\int_{\ln m}^{x} (x-2) dx = 2$  La función tiene una discontinuidad de salto finito (tipo II) en *x* = 0.

d) 
$$
f(2) = 2 \cdot 2 - 6 = -2
$$
  
\n
$$
\lim_{x \to 2} f(x) = \begin{cases} \lim_{x \to 2^{-}} (2 - x^2) = -2\\ \lim_{x \to 2^{+}} (2x - 6) = -2 \end{cases}
$$
 La función es continua en  $x = 2$ .  
\ne)  $f(3) = \frac{2}{3 - 2} = 2$   
\n
$$
\lim_{x \to 3} f(x) = \begin{cases} \lim_{x \to 3^{-}} (5 - x) = 2\\ \lim_{x \to 3^{+}} \frac{2}{x - 2} = 2 \end{cases}
$$
 La función es continua en  $x = 3$ .

#### Página 296

**10 Estas funciones, ¿son discontinuas en algún punto?:**

a) 
$$
f(x) =\begin{cases} 1-x^2 & \text{si } x < 1 \\ x-1 & \text{si } x \ge 1 \end{cases}
$$
 b)  $f(x) =\begin{cases} x^2 & \text{si } x \ne -1 \\ -1 & \text{si } x = -1 \end{cases}$  c)  $f(x) =\begin{cases} \frac{4}{x} & \text{si } x < 2 \\ x & \text{si } x \ge 2 \end{cases}$  d)  $f(x) =\begin{cases} 2^{x-3} & \text{si } x < 3 \\ \sqrt{x-3} & \text{si } x > 3 \end{cases}$ 

a) La función está formada por un trozo de parábola y otro de recta, luego el único punto posible de discontinuidad sería el punto de ruptura. Estudiamos la continuidad en él.

$$
f(1) = 1 - 1 = 0
$$
  

$$
\lim_{x \to 1} f(x) = \begin{cases} \lim_{x \to 1^{-}} (1 - x^2) = 0 \\ \lim_{x \to 1^{+}} (x - 1) = 0 \end{cases}
$$

La función también es continua en *x* = 1, por tanto, no es discontinua en ningún punto.

Solucionario descargado de: **https://solucionarios.academy/**

- b) Esta función coincide con la parábola  $y = x^2$  salvo en el punto  $x = -1$ . Luego tiene una discontinuidad de tipo IV en dicho punto.
- c) La función está formada por un trozo de hipérbola y otro de recta, luego el único punto posible de discontinuidad sería el punto de ruptura. Estudiamos la continuidad en él.

$$
f(2) = 2
$$
  
\n
$$
\lim_{x \to 2} f(x) = \begin{cases} \lim_{x \to 2^{-}} \frac{4}{x} = 2\\ \lim_{x \to 2^{+}} x = 2 \end{cases}
$$

La función también es continua en *x* = 2, por tanto, no tiene discontinuidades.

d) La función está formada por dos trozos de funciones cuyas expresiones analíticas son elementales (correctamente definidas), luego el único punto posible de discontinuidad sería el punto de ruptura. Estudiamos la continuidad en él.

*f* (3) no está denido.

$$
\lim_{x \to 3} f(x) = \begin{cases} \lim_{x \to 3^{-}} 2^{x-3} = 1 \\ \lim_{x \to 3^{+}} \sqrt{x-3} = 0 \end{cases}
$$
 En el punto  $x = 3$  hay una discontinuidad de salto finito ( tipo II).

11 Dada la función 
$$
f(x) = \begin{cases} 2x & \text{si } x \le 3 \\ \frac{x^2 - 9}{x^2 - 3x} & \text{si } x > 3 \end{cases}
$$
 calcula:

- **a**)  $\lim_{x \to 0} f(x)$  **b**)  $\lim_{x \to 3} f(x)$  **c**)  $\lim_{x \to 5} f(x)$
- a) Como  $0 < 3$ ,  $\lim_{x \to 0} f(x) = \lim_{x \to 0} 2x = 0$ .
- b) *x* = 3 es el punto de ruptura. Usaremos límites laterales.

$$
\lim_{x \to 3} f(x) = \begin{cases} \lim_{x \to 3^{-}} 2x = 6\\ \lim_{x \to 3^{+}} \frac{x^{2} - 9}{x^{2} - 3x} = \frac{0}{0} \to \text{ Indeterminate} & \text{in.} \end{cases}
$$

Para calcular el límite por la derecha necesitamos simplificar la fracción:

$$
\frac{x^2 - 9}{x^2 - 3x} = \frac{(x+3)(x-3)}{x(x-3)} = \frac{x+3}{x}
$$
  

$$
\lim_{x \to 3^+} \frac{x^2 - 9}{x^2 - 3x} = \lim_{x \to 3^+} \frac{x+3}{x} = 2
$$

Luego los límites laterales son distintos y  $\lim_{x\to 3} f(x)$  no existe.

c) Como 5 > 3, 
$$
\lim_{x \to 5} f(x) = \lim_{x \to 5} \frac{x^2 - 9}{x^2 - 3x} = \frac{8}{5}
$$
.

**12 En la función**  $f(x) =$ *x x x x x x* **2**  $3x - 1$  $4\sqrt{x} + 3$ **1**  $1 \leq x < 4$ **4 – – si – si – ≤ si ≥ < < 2 +**  $\begin{cases} 3x-1 & \text{si} \ -1 \leq x < 4 \end{cases}$  halla:

 $\epsilon$ 

**a**)  $\lim_{x \to -1} f(x)$  **b**)  $\lim_{x \to 4} f(x)$  **c**)  $\lim_{x \to 9} f(x)$ 

a) *x* = –1 es un punto de ruptura. Usaremos límites larerales para calcular el límite.

$$
\lim_{x \to -1} f(x) = \begin{cases} \lim_{x \to -1^{-}} (x^2 - 2) = -1 \\ \lim_{x \to -1^{+}} (3x - 1) = -4 \end{cases}
$$
Por tanto, no existe el límite.  
Solucionario descargado de: **https://solucionarios.academy**/  
27

b)  $x = 4$  es un punto de ruptura. Usaremos límites laterales para calcular el límite.

$$
\lim_{x \to 4} f(x) = \begin{cases} \lim_{x \to 4^{-}} (3x - 1) = 11 \\ \lim_{x \to 4^{+}} (4\sqrt{x} + 3) = 11 \end{cases}
$$
Por tanto,  $\lim_{x \to 4} f(x) = 11$   
c) Como 9 > 4,  $\lim_{x \to 0} f(x) = \lim_{x \to 0} (4\sqrt{x} + 3) = 15$ 

13 Calcula los siguientes límites:

a) 
$$
\lim_{x \to 0} \frac{4x}{x^2 - 2x}
$$
  
\nb)  $\lim_{x \to 0} \frac{2x^2 + 3x}{x}$   
\nc)  $\lim_{x \to 1} \frac{x^2 - 1}{x - 1}$   
\nd)  $\lim_{x \to -1} \frac{x^3 + 1}{x^2 + x}$   
\ne)  $\lim_{x \to -2} \frac{x + 2}{x^2 - 4}$   
\nf)  $\lim_{x \to 2} \frac{x^2 - x - 2}{x - 2}$   
\ng)  $\lim_{x \to -3} \frac{x + 3}{x^2 + 4x + 3}$   
\nh)  $\lim_{x \to 1} \frac{x^4 - 1}{x^2 - 1}$   
\na)  $\lim_{x \to 0} \frac{4x}{x^2 - 2x} = \lim_{x \to 0} \frac{4x}{x(x - 2)} = -2$   
\nb)  $\lim_{x \to 0} \frac{2x^2 + 3x}{x^2 - 1} = \lim_{x \to 0} \frac{x(2x + 3)}{x} = 3$   
\nc)  $\lim_{x \to -1} \frac{x^3 - 1}{x - 1} = \lim_{x \to 1} \frac{x(2x + 3)}{(x - 1)} = 2$   
\nd)  $\lim_{x \to -1} \frac{x^3 + 1}{x^2 + x} = \lim_{x \to -1} \frac{x^3 + 1}{x^2 + x} = \lim_{x \to -1} \frac{(x + 1)(x^2 - x + 1)}{x(x + 1)} = \frac{3}{-1} = -3$   
\ne)  $\lim_{x \to -2} \frac{x + 2}{x^2 - 4} = \lim_{x \to -2} \frac{(x + 2)}{(x + 2)(x - 2)} = -\frac{1}{4}$   
\nf)  $\lim_{x \to 2} \frac{x^2 - x - 2}{x - 2} = \lim_{x \to 2} \frac{(x + 1)(x - 2)}{(x - 2)} = 3$   
\ng)  $\lim_{x \to -3} \frac{x + 3}{x^2 + 4x + 3} = \lim_{x \to -3} \frac{(x + 3)}{(x + 3)(x + 1)} = -\frac{1}{2}$   
\nh)  $\lim_{x \to 1} \frac$ 

14 Resuelve los siguientes límites y representa los resultados que obtengas:

a) 
$$
\lim_{x \to 1} \frac{x^2}{x - 1}
$$
  
\nb)  $\lim_{x \to 0} \frac{x^2 + x}{x^2}$   
\nc)  $\lim_{x \to -2} \frac{x^2}{x^2 + 2x}$   
\nd)  $\lim_{x \to 0} \frac{x^3}{x^4 - 10x^2}$   
\na)  $\lim_{x \to 1} \frac{x^2}{x - 1} = \frac{1}{0} = \pm \infty$   
\n• Si  $x \to 1^- \to (f(x) = \frac{+}{-} = -) f(x) \to -\infty$   
\n• Si  $x \to 1^+ \to (f(x) = \frac{+}{-} = +) f(x) \to +\infty$ 

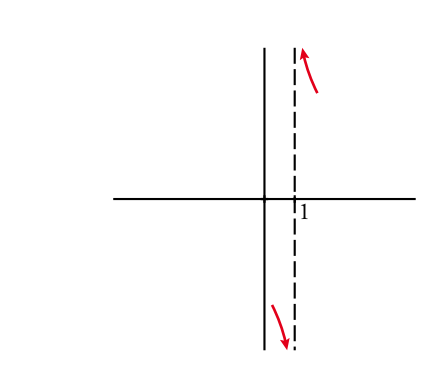

Solucionario descargado de: https://solucionarios.academy/  $28$ 

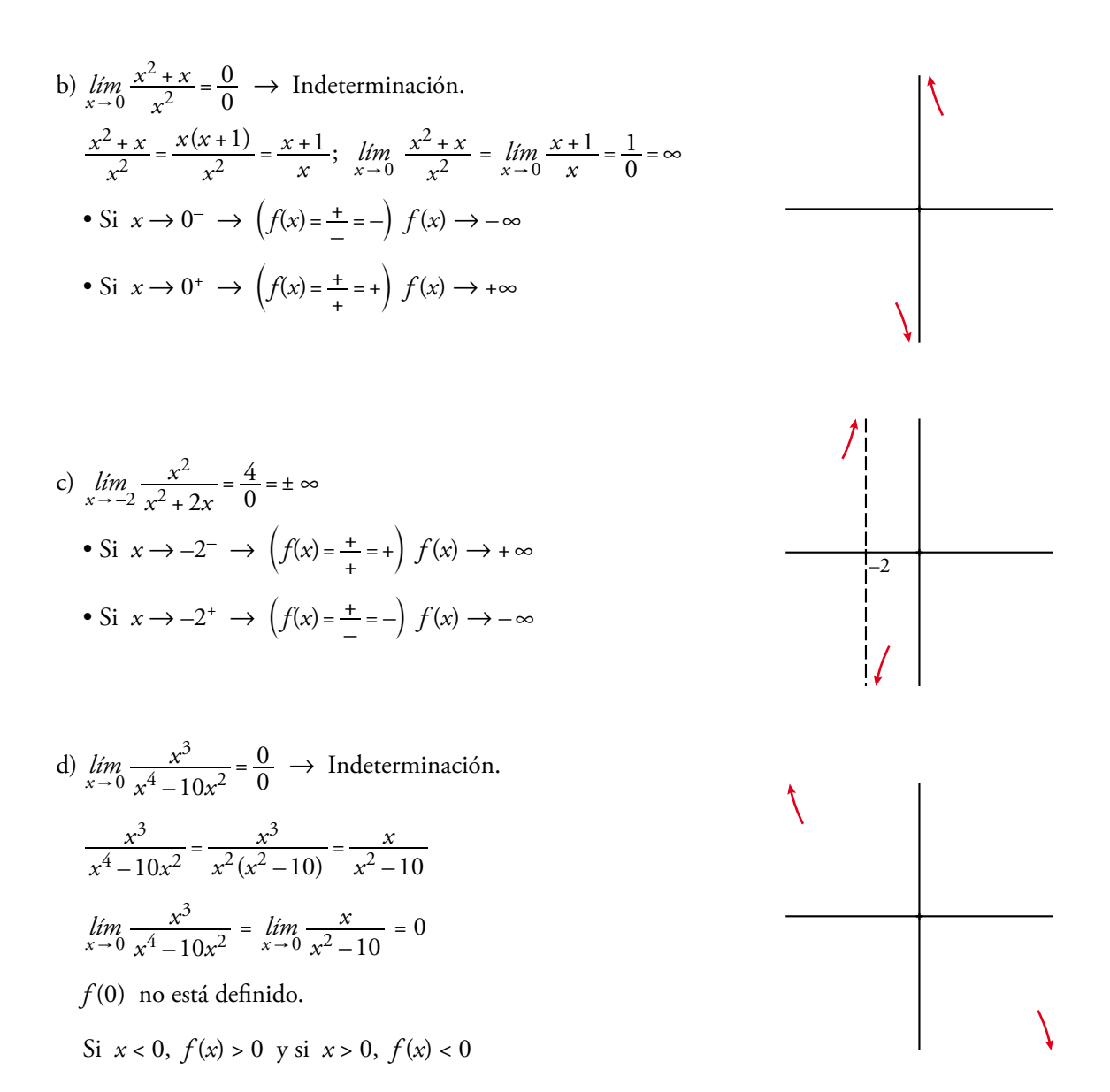

15 Calcula los siguientes límites y representa los resultados que obtengas:

![](_page_28_Picture_49.jpeg)

a)  $\lim_{x\to 3} \frac{x^2 - x - 6}{x^2 - 3x} = \frac{0}{0} \to \text{Indeterminación.}$ 

$$
\frac{x^2 - x - 6}{x^2 - 3x} = \frac{(x+2)(x-3)}{x(x-3)} = \frac{x+2}{x}
$$
  

$$
\lim_{x \to 3} \frac{x^2 - x - 6}{x^2 - 3x} = \lim_{x \to 3} \frac{x+2}{x} = \frac{5}{3}
$$

Dando a  $x$  valores próximos a 3 podemos averiguar cómo se acerca por ambos lados.

![](_page_28_Figure_8.jpeg)

- b)  $\lim_{x\to 1} \frac{x^2-3x+2}{x^2-2x+1} = \frac{0}{0} \to \text{Indeterminación.}$ Simplificamos:  $\frac{x^2 - 3x + 2}{x^2 - 2x + 1} = \frac{(x - 2)(x - 1)}{(x - 1)^2} = \frac{x - 2}{x - 1}$  $\lim_{x \to 0} \frac{x^2 - 3x + 2}{2 - 3} = \frac{0}{0} = \lim_{x \to 1} \frac{x - 2}{x - 1} = \infty$ • Si  $x \to 1^ \to$   $(f(x) = - = +)$   $f(x) \to +\infty$ • Si  $x \to 1^+$   $\to$   $(f(x) = )$   $f(x) \to -\infty$ c)  $\lim_{x\to 0} \frac{x^2 - 2x}{x^3 - x^2} = \frac{0}{0} \to \text{Indeterminación.}$  $\frac{x^2-2x}{3^3+x^2}=\frac{x(x-2)}{x^2(x+1)}=\frac{x-2}{x(x+1)}$  $\lim_{x\to 0} \frac{x^2 - 2x}{x^3 - x^2} = \lim_{x\to 0} \frac{x - 2}{x(x + 1)} = \frac{-2}{0} = \pm \infty$ • Si  $x \to 0^ \to$   $(f(x) = 1)$   $f(x) \to +\infty$ • Si  $x \to 0^+$   $\to$   $(f(x) = )$   $f(x) \to -\infty$
- d)  $\lim_{x\to -1} \frac{x^3 + x^2}{x^2 + 2x + 1} = \frac{0}{0} \to \text{Indeterminación.}$  $\frac{x^3 + x^2}{x^2 + 2x + 1} = \frac{x^2(x+1)}{(x+1)^2} = \frac{x^2}{x+1}$  $\lim_{x \to -1} \frac{x^3 + x^2}{x^2 + 2x + 1} = \lim_{x \to -1} \frac{x^2}{x + 1} = \frac{1}{0} = \pm \infty$ • Si  $x \to -1^ \to$   $(f(x) = \pm = -)$   $f(x) \to -\infty$ • Si  $x \to -1^+$   $\to$   $\left(f(x) = \frac{+}{x} = +\right) f(x) \to +\infty$
- e)  $\lim_{x \to 1} \frac{x^4 1}{x 1} = \frac{0}{0} \rightarrow \text{Indeterminate}$  $\frac{x^4-1}{x-1} = \frac{(x^2+1)(x^2-1)}{(x-1)} = \frac{(x^2+1)(x+1)(x-1)}{x-1} = (x^2+1)(x+1)$  $\lim_{x\to 1}\frac{x^4-1}{x-1}=\lim_{x\to 1}[(x^2+1)(x+1)]=4$

Dando a x valores próximos a 1 podemos averiguar cómo se acerca por ambos lados.

f)  $\lim_{x\to 2} \frac{2x^2-8}{x^2-4x+4} = \frac{0}{0} \to \text{Indeterminación.}$  $\frac{2x^2-8}{x^2-4x+4} = \frac{2(x-2)(x+2)}{(x-2)^2} = \frac{2(x+2)}{x-2}$  $\lim_{x \to 2} \frac{2x^2 - 8}{x^2 - 4x + 4} = \lim_{x \to 2} \frac{2(x + 2)}{x - 2} = \frac{8}{0} = \pm \infty$  $\frac{1}{2}$ • Si  $x \to 2^ \to$   $(f(x) = \pm = -)$   $f(x) \to -\infty$ • Si  $x \to 2^+$   $\to$   $\begin{pmatrix} f(x) = + \\ -1 \end{pmatrix}$   $f(x) \to +\infty$ <br>• Si  $x \to 2^+$   $\to$  Solucionario descargado de: https://solucionarios.academy.

![](_page_29_Figure_7.jpeg)

**16 Calcula.**

a) 
$$
\lim_{x \to 1} \left( \frac{7 - 5x}{x^2 + 1} \right)^{2 - 5x}
$$
  
b)  $\lim_{x \to 2} \log_2 \left( \frac{3x + 4}{x^2 + 1} \right)^5$   
c)  $\lim_{x \to \pi/2} \frac{e^{\sin x}}{1 + \cos x}$   
d)  $\lim_{x \to 10} \log (2\sqrt{3x - 5})^3$   
e)  $\lim_{x \to 10} \left( \frac{7 - 5x}{x^2 + 1} \right)^{2 - 5x} = \left( \frac{7 - 5 \cdot 1}{1^2 + 1} \right)^{-3} = 1$   
b)  $\lim_{x \to 2} \log_2 \left( \frac{3x + 4}{x^2 + 1} \right)^5 = \log_2 \left( \frac{3 \cdot 2 + 4}{2^2 + 1} \right)^5 = 5$   
c)  $\lim_{x \to \pi/2} \frac{e^{\sin x}}{1 + \cos x} = \frac{e^{\sin \pi/2}}{1 + \cos \pi/2} = e$   
d)  $\lim_{x \to 10} \log (2\sqrt{3x - 5})^3 = \log (2\sqrt{3 \cdot 10 - 5})^3 = 3$ 

### **Límite cuando**  $x \rightarrow +\infty$  y  $x \rightarrow -\infty$

**17 Determina cuál es el límite cuando**  $x \to +\infty$  y cuando  $x \to -\infty$  en las siguientes gráficas:

![](_page_30_Figure_6.jpeg)

**18** Calcula el límite cuando  $x \rightarrow +\infty$  y cuando  $x \rightarrow -\infty$  de cada una de las siguientes funciones. **Representa los resultados que obtengas.**

![](_page_30_Picture_744.jpeg)

![](_page_31_Figure_2.jpeg)

Solucionario descargado de: https://solucionarios.academy/

 $32<sub>2</sub>$ 

![](_page_32_Figure_2.jpeg)

**19 Calcula estos límites y representa las ramas que obtengas:**

![](_page_32_Picture_422.jpeg)

Resuelto en el siguiente ejercicio 20.

Solucionario descargado de: **https://solucionarios.academy/**

### **20 Calcula el límite de todas las funciones del ejercicio anterior cuando** *x* → **–∞.**

Resolución de los ejercicios 19 y 20:

a) 
$$
\lim_{x \to \infty} \frac{3}{(x-1)^2} = 0
$$
  
\n $\lim_{x \to \infty} \frac{3}{(x-1)^2} = 0$   
\n $\lim_{x \to \infty} \frac{-2x^2}{3-x} = +\infty$   
\n $\lim_{x \to \infty} \frac{-2x^2}{3-x} = -\infty$   
\n $\lim_{x \to \infty} \frac{-1}{x^2-1} = 0$   
\n $\lim_{x \to \infty} \frac{-1}{x^2-1} = 0$   
\n $\lim_{x \to \infty} \frac{-1}{x^2-1} = 0$   
\n $\lim_{x \to \infty} \frac{1}{x^2-1} = 0$   
\n $\lim_{x \to \infty} \frac{1}{x^2-1} = 0$   
\n $\lim_{x \to \infty} \frac{2x-1}{x^2-2} = 2$   
\n $\lim_{x \to \infty} \frac{2x-1}{x+2} = 2$   
\n $\lim_{x \to \infty} \frac{x^2+5}{x+2} = -\infty$   
\n $\lim_{x \to \infty} \frac{x^2+5}{x+3} = -3$   
\n $\lim_{x \to \infty} \frac{2-3x}{x+3} = -3$   
\n $\lim_{x \to \infty} \frac{3-2x}{x+3} = 1$   
\n $\lim_{x \to \infty} \frac{3-2x}{5-2x} = 1$   
\n $\lim_{x \to \infty} \frac{3-2x}{5-2x} = 1$   
\n $\lim_{x \to \infty} \frac{3-2x}{5-2x} = 1$ 

34 Solucionario descargado de: **https://solucionarios.academy/** **21** Calcula el límite cuando  $x \to +\infty$  y cuando  $x \to -\infty$  y representa los resultados.

a) 
$$
f(x) = \frac{x^2}{x-1}
$$
  
\nb)  $f(x) = \frac{3x^2}{(x-1)^2}$   
\nc)  $f(x) = \frac{1}{x^2-10}$   
\nd)  $f(x) = \frac{1-12x^2}{3x^2}$   
\ne)  $f(x) = \frac{5-2x}{x^2+1}$   
\nf)  $f(x) = \frac{1-x}{(2x+1)^2}$   
\ng)  $f(x) = \frac{x^3-x^2}{7-x^2}$   
\nh)  $f(x) = \frac{3x^2-7x+2}{2x^2+4x-9}$ 

Para calcular estos límites debemos tener en cuenta la regla de los grados del numerador y del denominador.

![](_page_34_Figure_5.jpeg)

![](_page_35_Figure_2.jpeg)

 $36<sup>°</sup>$ 

**22** Di cuál es el límite de las siguientes funciones cuando  $x \to +\infty$  y cuando  $x \to -\infty$ :

b)  $f(x) = \begin{cases} 3 - x & \text{si } x < 0 \\ \frac{2}{x + 1} & \text{si } x \ge 0 \end{cases}$ a)  $f(x) =\begin{cases} 2 & \text{si } x < 3 \\ 5 - x & \text{si } x \ge 3 \end{cases}$ b)  $\lim_{x \to +\infty} f(x) = \lim_{x \to +\infty} \frac{2}{x+1} = 0$ a)  $\lim_{x \to +\infty} f(x) = \lim_{x \to +\infty} (5 - x) = -\infty$  $\lim_{x \to \infty} f(x) = \lim_{x \to \infty} (3 - x) = +\infty$  $\lim_{x \to \infty} f(x) = \lim_{x \to \infty} 2 = 2$ 

**23** Di cuál es el límite de estas funciones cuando  $x \rightarrow +\infty$ :

a) 
$$
f(x) = \frac{1}{x-2}
$$
  
b)  $f(x) = \frac{-3}{x^2 + 2x - 4}$   
c)  $f(x) = \frac{2}{\sqrt{x}}$   
d)  $f(x) = 3 - \frac{1}{x^2}$   
d)  $f(x) = 3 - \frac{1}{x^2}$   
e)  $\lim_{x \to +\infty} \frac{1}{x-2} = 0$   
f)  $\lim_{x \to +\infty} \frac{-3}{x^2 + 2x - 4} = 0$   
c)  $\lim_{x \to +\infty} \frac{2}{\sqrt{x}} = 0$   
d)  $\lim_{x \to +\infty} (3 - \frac{1}{x^2}) = 3$ 

#### Página 297

#### Asíntotas

![](_page_36_Figure_8.jpeg)

Esta gráfica muestra la posición de la curva  $y = f(x)$  respecto de sus asíntotas.

Di cuáles son estas y describe su posición.

• Asíntota vertical:  $x = 2$ 

$$
Si x \to 2^-, f(x) \to +\infty
$$

$$
Si x \to 2^+, f(x) \to -\infty
$$

• Asíntota horizontal:  $y = 3$ 

$$
Si x \to -\infty, f(x) - 3 > 0
$$

$$
Si x \to +\infty, \quad f(x) - 3 < 0
$$

**25** De una función  $y = f(x)$  conocemos sus asíntotas y la posición de la curva respecto a ellas.

![](_page_36_Picture_91.jpeg)

Representa esta información.

![](_page_36_Figure_20.jpeg)

Solucionario descargado de: https://solucionarios.academy/  $37<sup>°</sup>$ 

- **26 Halla las asíntotas de las siguientes funciones y sitúa la curva respecto a cada una de ellas:**
	- a)  $y = \frac{1}{x}$ *x* **3 2 – b**)  $y = \frac{x}{x}$ *x* **3 1– + c**)  $y = \frac{2x+1}{4-x}$ **4**  $2x + 3$ **d**)  $y = \frac{2}{1-x}$ **2 – e**)  $y = \frac{1}{2-x}$ **1 – f**)  $y = \frac{4x}{2x}$  $4x + 1$
	- a) Asíntotas: b) Asíntotas:

![](_page_37_Figure_5.jpeg)

![](_page_37_Figure_6.jpeg)

![](_page_37_Figure_7.jpeg)

 $2x - 3$ **–**

$$
x=-3;\ \ y=1
$$

*x*

*x*

**+**

**– +**

![](_page_37_Figure_10.jpeg)

$$
x=1;\ y=0
$$

![](_page_37_Figure_13.jpeg)

e) Asíntotas: f) Asíntotas:

 $x = 2; y = 0$ 

![](_page_37_Figure_16.jpeg)

![](_page_37_Figure_18.jpeg)

#### **27 Halla las asíntotas de las siguientes funciones y sitúa la curva respecto a ellas:**

![](_page_37_Figure_20.jpeg)

c) Asíntotas:  $x = 0$ ;  $y = 2$  d) Asíntota:  $x = 1$ 

![](_page_38_Figure_3.jpeg)

![](_page_38_Figure_4.jpeg)

![](_page_38_Figure_5.jpeg)

![](_page_38_Figure_6.jpeg)

 $\frac{1}{\frac{1}{\sqrt{1-\frac{1}{2}}}}$ 

**28 Cada una de las siguientes funciones tiene una asíntota oblicua. Hállala y estudia la posición de la curva respecto a ella:**

![](_page_38_Figure_9.jpeg)

![](_page_38_Figure_10.jpeg)

Asíntota oblicua:  $y = -x + 1$ 

![](_page_38_Figure_12.jpeg)

1

![](_page_38_Figure_13.jpeg)

Asíntota oblicua: *y* = 2*x* 1

![](_page_38_Figure_15.jpeg)

Asíntota oblicua:  $y = x + 4$ 

![](_page_38_Picture_17.jpeg)

![](_page_39_Figure_2.jpeg)

**29 Halla las asíntotas de las siguientes funciones y sitúa la curva respecto a cada una de ellas:**

a) 
$$
y = \frac{(3-x)^2}{2x+2}
$$
  
b)  $y = \frac{x^2}{x^2+x+1}$   
c)  $y = \frac{x^3}{x^2-4}$   
d)  $y = \frac{3x^2}{x+2}$ 

b) Asíntotas:  $y = 1$ 

a) 
$$
y = \frac{1}{2}x - \frac{13}{4} + \frac{49/4}{2x+1}
$$
  
Asíntotas:  $x = -\frac{1}{2}$ ;  $y = \frac{1}{2}x - \frac{13}{4}$ 

![](_page_39_Figure_6.jpeg)

![](_page_39_Figure_7.jpeg)

c) 
$$
y = x + \frac{4x}{(x+2)(x-2)}
$$
  
Asíntotas:  $y = x$ ;  $x = -2$ ,  $x = 2$ 

![](_page_39_Figure_9.jpeg)

 $-3$   $-2$   $-1$   $-1$   $1$   $2$  3 –3 1 2 *X Y* –2

d) Asíntotas:  $x = -2$ ;  $y = 3x - 6$ 

Solucionario descargado de: **https://solucionarios.academy/**

### **Para resolver**

**30** Calcula, en cada caso, el valor de  $k$  para que la función  $f(x)$  sea continua en todo  $\mathbb{R}$ .

a) 
$$
f(x) =\begin{cases} x^2 - 4 & \text{si } x \le 3 \\ x + k & \text{si } x > 3 \end{cases}
$$
  
b)  $f(x) =\begin{cases} 6 - (x/2) & \text{si } x < 2 \\ x^2 + kx & \text{si } x \ge 2 \end{cases}$   
c)  $f(x) =\begin{cases} (x^2 + x)/x & \text{si } x \ne 0 \\ k & \text{si } x = 0 \end{cases}$   
d)  $\lim_{x \to 3^{-}} f(x) = 5 = f(3)$   
 $\lim_{x \to 2^{-}} f(x) = 3 + k$   
 $\begin{cases} 5 = 3 + k \to k = 2 \\ 1 & \text{si } x = 2 \end{cases}$   
  
b)  $\lim_{x \to 2^{-}} f(x) = 5$   
 $\lim_{x \to 2^{+}} f(x) = 4 + 2k = f(2)$   
 $\begin{cases} 5 = 4 + 2k \to k = 1/2 \\ 1 & \text{si } x = 2 \end{cases}$   
c)  $\lim_{x \to 0} f(x) = \lim_{x \to 0} \frac{x(x + 1)}{x} = 1 \to k = 1$ 

31 Calcula k para que las siguientes funciones sean continuas en el punto donde cambia su definición. Estudia después su continuidad:

a) 
$$
f(x) = \begin{cases} \frac{x^2 - 25}{x^2 - 5x} & \text{si } x \neq 5 \\ k & \text{si } x = 5 \end{cases}
$$
 b)  $f(x) = \begin{cases} \frac{x^2 - x}{x^2 + x - 2} & \text{si } x \neq 1 \\ k & \text{si } x = 1 \end{cases}$ 

a) Comenzamos estudiando el punto  $x = 5$ .

$$
f(5) = k
$$
  
\n
$$
\lim_{x \to 5} f(x) = \lim_{x \to 5} \frac{x^2 - 25}{x^2 - 5} = \frac{0}{0} \to \text{ Indeterminación.}
$$
  
\n
$$
\frac{x^2 - 25}{x^2 - 5x} = \frac{(x + 5)(x - 5)}{x(x - 5)} = \frac{x + 5}{x}
$$
  
\n
$$
\lim_{x \to 5} \frac{x^2 - 25}{x^2 - 5x} = \lim_{x \to 5} \frac{x + 5}{x} = 2
$$

Si  $k = 2$ , la función es continua en  $x = 5$ .

Observamos que el denominador también se anula en  $x = 0$ , luego  $f(0)$  no existe. Además:

$$
\lim_{x \to 0} f(x) = \lim_{x \to 0} \frac{x^2 - 25}{x^2 - 5x} = \frac{-25}{0} = \pm \infty
$$

Por tanto, en  $x = 0$  tiene una discontinuidad de salto infinito (tipo I). En el resto de los puntos es continua.

b) Comenzamos estudiando el punto  $x = 1$ .

$$
f(1) = k
$$
  
\n
$$
\lim_{x \to 1} f(x) = \lim_{x \to 1} \frac{x^2 - x}{x^2 + x - 2} = \frac{0}{0} \to \text{ Indeterminación.}
$$
  
\n
$$
\frac{x^2 - x}{x^2 + x - 2} = \frac{x(x - 1)}{(x + 2)(x - 1)} = \frac{x}{x + 2}
$$
  
\n
$$
\lim_{x \to 1} \frac{x^2 - x}{x^2 + x - 2} = \lim_{x \to 1} \frac{x}{x + 2} = \frac{1}{3}
$$
  
\nSi  $k = \frac{1}{3}$ , la función es continua en  $x = 1$ .

Vemos que el denominador también se anula en  $x = -2$ , luego  $f(-2)$  no existe. Además,

$$
\lim_{x \to -2} f(x) = \lim_{x \to -2} \frac{x^2 - x}{x^2 + x - 2} = \frac{6}{0} = \pm \infty
$$

Por tanto, en  $x = -2$  tiene una discontinuidad de salto infinito (tipo I). En el resto de los puntos es continua. Solucionario descargado de: https://solucionarios.academy/

#### **32 Estudia la continuidad de las siguientes funciones. Represéntalas:**

a) 
$$
f(x) = \begin{cases} \frac{1}{x-1} & \text{si } x < 3 \\ \sqrt{x+1} & \text{si } x \ge 3 \end{cases}
$$
 b)  $f(x) = \begin{cases} e^{2-\sqrt{x}} & \text{si } x < 4 \\ \log_2(x-2) & \text{si } x \ge 4 \end{cases}$ 

a) La primera rama es un trozo de hipérbola desplazada una unidad a la derecha. En el punto *x* = 1 presenta una discontinuidad de salto infinito:

Como 
$$
1 < 3
$$
,  $\lim_{x \to 1} f(x) = \lim_{x \to 1} \frac{1}{x - 1} = \frac{1}{0} = \pm \infty$ 

\nSi  $x \to 1^{-}$ ,  $f(x) \to -\infty$ 

\nSi  $x \to 1^{+}$ ,  $f(x) \to +\infty$ 

Veamos qué ocurre en el "punto de ruptura" *x* = 3.

$$
f(3) = \sqrt{3+1} = 2
$$

$$
\lim_{x \to 3} f(x) = \begin{cases} \lim_{x \to 3^{-}} \frac{1}{x-1} = \frac{1}{2} \\ \lim_{x \to 3^{+}} \sqrt{x+1} = 2 \end{cases}
$$

El límite no existe en el punto  $x = 3$  y tiene una discontinuidad de salto finito (tipo II).

La segunda rama está correctamente definida y es continua.

![](_page_41_Figure_11.jpeg)

b) El dominio de definición de la primera rama es el intervalo [0, 4) ya que el exponente de la exponencial contiene una raíz que existe solo cuando  $x \ge 0$ . Es continua en su dominio de definición.

Veamos qué ocurre en el "punto de ruptura" *x* = 4.

$$
f(4) = log_2 (4 - 2) = 1
$$

$$
\lim_{x \to 4} f(x) = \begin{cases} \lim_{x \to 4^{-}} e^{2 - \sqrt{x}} = e^{2 - \sqrt{4}} = 1\\ \lim_{x \to 4^{+}} \log_2(x - 2) = \log_2(4 - 2) = 1 \end{cases}
$$

Por tanto, el límite existe y la función es continua en este punto.

 La segunda rama es una función logarítmica desplazada dos unidades hacia la derecha y es continua.

![](_page_41_Figure_18.jpeg)

42 Solucionario descargado de: **https://solucionarios.academy/**

#### **33 Determina** *a* **y** *b* **para que esta función sea continua:**

$$
f(x) = \begin{cases} 3x + b & \text{si } x < -2 \\ 4 & \text{si } -2 \le x \le 3 \\ ax - 2 & \text{si } x > 3 \end{cases}
$$

Estudiamos la continuidad en los puntos de ruptura.

• 
$$
x = -2
$$
  
\n $f(-2) = 4$   
\n
$$
\lim_{x \to -2} f(x) = \begin{cases}\n\lim_{x \to -2^{-}} 3x + b = -6 + b \\
\lim_{x \to -2^{+}} 4 = 4\n\end{cases}
$$

Por tanto,  $-6 + b = 4 \rightarrow b = 10$  para que exista el límite y la función sea continua en  $x = -2$ .

• 
$$
x = 3
$$
  
\n $f(3) = 4$   
\n
$$
\lim_{x \to 3} f(x) = \begin{cases}\n\lim_{x \to 3^{-}} 4 = 4 \\
\lim_{x \to 3^{+}} ax - 2 = 3a - 2\n\end{cases}
$$

Por tanto  $3a - 2 = 4 \rightarrow a = 2$  para que exista el límite y la función sea continua en  $x = 3$ . Si *a* = 2 y *b* = 10 la función es continua en los puntos de ruptura. En los demás puntos también es continua por estar formada por trozos de rectas.

#### **34 Calcula los siguientes límites:**

a) 
$$
\lim_{x \to +\infty} \frac{\sqrt{x+3}}{x}
$$
  
b)  $\lim_{x \to +\infty} \frac{3x-5}{\sqrt{x^2+1}}$   
c)  $\lim_{x \to -\infty} \frac{100x}{\sqrt[3]{x^2}}$   
d)  $\lim_{x \to -\infty} \frac{3x}{\sqrt{4-x^3}}$   
e)  $\lim_{x \to +\infty} \frac{\sqrt[3]{x^6-7x}}{4x-2}$   
f)  $\lim_{x \to +\infty} \frac{\sqrt{2x^2+1}}{x-2}$ 

Calcularemos estos límites usando el criterio de los grados del numerador y del denominador.

a) 
$$
\lim_{x \to +\infty} \frac{\sqrt{x+3}}{x} = 0
$$
  
b)  $\lim_{x \to +\infty} \frac{3x - 5}{\sqrt{x^2 + 1}} = 3$   
c)  $\lim_{x \to -\infty} \frac{100x}{\sqrt[3]{x^2}} = -\infty$   
d)  $\lim_{x \to -\infty} \frac{3x}{\sqrt[3]{4 - x^3}} = 0$   
e)  $\lim_{x \to +\infty} \frac{\sqrt[3]{x^6 - 7x}}{4x - 2} = +\infty$   
f)  $\lim_{x \to +\infty} \frac{\sqrt{2x^2 + 1}}{x - 2} = \sqrt{2}$ 

#### **35 Halla las ramas infinitas de las siguientes funciones exponenciales y logarítmicas:**

![](_page_42_Picture_912.jpeg)

- a)  $\lim_{x \to +\infty} 2^{x+3} = +\infty$  (rama parabólica hacia arriba de crecimiento cada vez más rápido).  $\lim_{x \to -\infty} 2^{x+3} = 0$  (asíntota horizontal).
- b)  $\lim_{x \to +\infty} (1,5^x 1) = +\infty$  (rama parabólica hacia arriba de crecimiento cada vez más rápido).

 $\lim_{x \to -\infty} (1,5^x - 1) = -1$  (asíntota horizontal).

c) *lim* (2 + *e*<sup>x</sup>) = +∞ (rama parabólica hacia arriba de crecimiento cada vez más rápido).

43  $\lim_{x \to -\infty} (2 + e^x) = 2$  (asíntota horizontal). Solucionario descargado de: **https://solucionarios.academy/**

- d)  $\lim_{x \to +\infty} (e^{-x} + 1) = \lim_{x \to +\infty} (1 + \frac{e^{-x}}{e})$  $\left(1+\frac{1}{e^x}\right) = 1$  (asíntota horizontal).  $\lim_{x \to -\infty} (e^{-x} + 1) = \lim_{x \to -\infty} (1 + \frac{e^{-x}}{e})$  $\left(1+\frac{1}{e^{x}}\right)$  = +∞ (rama parabólica hacia arriba de crecimiento cada vez más rápido).
- e) Su dominio es  $(3, +\infty)$ .

*lím log* (*x* − 3) = +∞ (rama parabólica hacia arriba de crecimiento cada vez más lento).

 $\lim_{x \to 3^+} \log(x - 3) = -\infty$  (asíntota vertical).

f) Su dominio es  $(0, +\infty)$ .

*lím*<sub>x→+∞</sub> (1 – *ln x*) = –∞ (rama parabólica hacia abajo de crecimiento cada vez más lento).

 $\lim_{x \to -\infty} (1 - \ln x) = +\infty$  (asíntota vertical).

g) Su dominio es  $(-2, +\infty)$ .

*lím, ln* (2*x* + 4) = +∞ (rama parabólica hacia arriba de crecimiento cada vez más lento).

 $\lim_{x \to -2^+} \ln(2x + 4) = -\infty$  (asíntota vertical).

h) Su dominio es  $R$ .

*lím ln*(*x*<sup>2</sup> + 1) = +∞ (rama parabólica hacia arriba de crecimiento cada vez más lento). *lim*  $\lim_{x \to -\infty} ln(x^2 + 1) = +\infty$  (rama parabólica hacia arriba de crecimiento cada vez más lento).

#### Página 298

**36 Halla el límite de las siguientes funciones en los puntos que anulan su denominador:**

a) 
$$
f(x) = \frac{2x^3 - 13x^2 + 24x - 9}{x^3 - 6x^2 + 9x}
$$
  
b) 
$$
g(x) = \frac{4x^3 + 3x^2 - 16x - 12}{x^3 - 2x^2 - 4x + 8}
$$
  
c) 
$$
h(x) = \frac{x^3 + 6x^2 - 32}{x^4 + 2x^3 - 8x^2}
$$

**¿Cuáles son las asíntotas de** *f***, de** *g* **y de** *h* **?**

a) Hallamos las raíces del denominador.

$$
x^{3} - 6x^{2} + 9x = 0 \rightarrow x_{1} = 0, x_{2} = 3
$$
  
\n• 
$$
\lim_{x \to 0} \frac{2x^{3} - 13x^{2} + 24x - 9}{x^{3} - 6x^{2} + 9x} = \frac{-9}{0} = \pm \infty
$$
  
\nIZQUIERDA:  $x = -0,01 \rightarrow \frac{2 \cdot (-0,01)^{3} - 13 \cdot (-0,01)^{2} + 24 \cdot (-0,01) - 9}{(-0,01)^{3} - 6 \cdot (-0,01)^{2} + 9 \cdot (-0,01)} = 102 \rightarrow \frac{1}{2}$   
\n
$$
\rightarrow \lim_{x \to 0^{-}} \frac{2x^{3} - 13x^{2} + 24x - 9}{x^{3} - 6x^{2} + 9x} = +\infty
$$
  
\nDERECHA:  $x = 0,01 \rightarrow \frac{2 \cdot 0,01^{3} - 13 \cdot 0,01^{2} + 24 \cdot 0,01 - 9}{0,01^{3} - 6 \cdot 0,01^{2} + 9 \cdot 0,01} = -98 \rightarrow \lim_{x \to 0^{+}} \frac{2x^{3} - 13x^{2} + 24x - 9}{x^{3} - 6x^{2} + 9x} = -\infty$   
\n• 
$$
\lim_{x \to 3} \frac{2x^{3} - 13x^{2} + 24x - 9}{x^{3} - 6x^{2} + 9x} = \frac{0}{0} \rightarrow \text{ Indeterminateon.}
$$
  
\n
$$
\frac{2x^{3} - 13x^{2} + 24x - 9}{x^{3} - 6x^{2} + 9x} = \frac{(2x - 1)(x - 3)^{2}}{x(x - 3)^{2}} = \frac{2x - 1}{x}; \lim_{x \to 3} \frac{2x^{3} - 13x^{2} + 24x - 9}{x^{3} - 6x^{2} + 9x} = \lim_{x \to 3} \frac{2x - 1}{x} = \frac{5}{3}
$$

44 Solucionario descargado de: **https://solucionarios.academy/** b) Hallamos las raíces del denominador.

$$
x^3 - 2x^2 - 4x + 8 = 0 \rightarrow x_1 = -2, x_2 = 2
$$
  
\n• 
$$
\lim_{x \to -2} \frac{4x^3 + 3x^2 - 16x - 12}{x^3 - 2x^2 - 4x + 8} = \frac{0}{0} \rightarrow \text{ Indeterminate}
$$
  
\n
$$
\frac{4x^3 + 3x^2 - 16x - 12}{x^3 - 2x^2 - 4x + 8} = \frac{(4x + 3)(x + 2)(x - 2)}{(x + 2)(x - 2)^2} = \frac{4x + 3}{x - 2}, \quad \lim_{x \to -2} \frac{4x^3 + 3x^2 - 16x - 12}{x^3 - 2x^2 - 4x + 8} = \frac{\ln n}{x - 2} \cdot \frac{4x + 3}{x - 2} = \frac{1}{4}
$$
  
\n• 
$$
\lim_{x \to 2} \frac{4x^3 + 3x^2 - 16x - 12}{x^3 - 2x^2 - 4x + 8} = \frac{0}{0} \rightarrow \text{ Indeterminate}
$$
  
\n
$$
\lim_{x \to 2} \frac{4x^3 + 3x^2 - 16x - 12}{x^3 - 2x^2 - 4x + 8} = \lim_{x \to 2} \frac{4x + 3}{x - 2} = \frac{11}{0} = \pm \infty
$$
  
\nIZQUIERDA:  $x = 1,99 \rightarrow \frac{4 \cdot 1,99 + 3}{1,99 - 2} = -1096 \rightarrow \lim_{x \to 2} \frac{4x^3 + 3x^2 - 16x - 12}{x^3 - 2x^2 - 4x + 8} = -\infty$   
\nDEREICHA:  $x = 2,01 \rightarrow \frac{4 \cdot 2,01 + 3}{2,01 - 2} = 1104 \rightarrow \lim_{x \to 2} \frac{4x^3 + 3x^2 - 16x - 12}{x^3 - 2x^2 - 4x + 8} = +\infty$   
\nc) Hallamos las raíces del denominador.  
\n
$$
x^4 + 2x^3 - 8x^2 = 0 \rightarrow x_1 = -4, x_2 = 0, x_3 = 2
$$
  
\n• 

Las asíntotas verticales son:

- De  $f(x)$ , la recta  $x = 0$ .
- De  $g(x)$ , la recta  $x = 2$ .
- De  $h(x)$ , la recta  $x = 0$ .

**37 Halla las asíntotas de las siguientes funciones y estudia la posición de la curva respecto a ellas:**

a) 
$$
f(x) = \frac{x^4 + 6x^2 - 7}{x(x^2 + 6)}
$$
  
b)  $f(x) = \frac{x^3 - 2x^2 + 3x - 6}{2(x - 2)^2}$   
c)  $f(x) = \frac{2x^3 + x^2 - 8x - 1}{x^2 - 4}$   
d)  $f(x) = \frac{x^3 - 4x^2 + 8x - 12}{x - 3}$ 

a) • Asíntotas verticales:

El denominador se anula cuando  $x = 0$ . Calculamos:

$$
\lim_{x \to 0} \frac{x^4 + 6x^2 - 7}{x(x^2 + 6)} = \frac{-7}{0} = \pm \infty
$$

La recta *x* = 0 es una asíntota vertical. Estudiamos la posición:

Si  $x \to 0^-$ ,  $f(x) \to +\infty$ Si  $x \to 0^+$ ,  $f(x) \to -\infty$ 

#### • Ramas en el infinito:

Como la diferencia entre los grados del numerador y del denominador es 1, tiene una asíntota oblicua.

$$
\frac{x^4 + 6x^2 - 7}{x(x^2 + 6)} = \frac{x^4 + 6x^2 - 7}{x^3 + 6x} = x - \frac{7}{x^3 + 6x}
$$

La recta *y* = *x* es la asíntota oblicua. Estudiamos la posición:

$$
f(x) - x = \frac{-7}{x^3 + 6x} \begin{cases} -\text{ si } x \to +\infty \\ +\text{ si } x \to -\infty \end{cases}
$$

#### b) • Asíntotas verticales:

El denominador se anula cuando  $x = 2$ . Calculamos:

$$
\lim_{x \to 2} \frac{x^3 - 2x^2 + 3x - 6}{2(x - 2)^2} = \frac{0}{0} \to \text{ Indeterminate (in)}.
$$
\n
$$
\frac{x^3 - 2x^2 + 3x - 6}{2(x - 2)^2} = \frac{(x - 2)(x^2 + 3)}{2(x - 2)^2} = \frac{x^2 + 3}{2(x - 2)}; \quad \lim_{x \to 2} \frac{x^3 - 2x^2 + 3x - 6}{2(x - 2)^2} = \lim_{x \to 2} \frac{x^2 + 3}{2(x - 2)} = \frac{7}{0} = \pm \infty
$$

La recta *x* = 2 es una asíntota vertical. Estudiamos la posición:

$$
\text{Si } x \to 2^-, \ f(x) \to -\infty
$$
\n
$$
\text{Si } x \to 2^+, \ f(x) \to +\infty
$$

• Ramas en el infinito:

Como la diferencia entre los grados del numerador y del denominador es 1, tiene una asíntota oblicua.

$$
\frac{x^3 - 2x^2 + 3x - 6}{2(x - 2)^2} = \frac{x^2 + 3}{2(x - 2)} = \frac{x}{2} + 1 + \frac{7}{2x - 4}
$$

La recta  $y = \frac{x}{2}$  $\frac{x}{2}$ +1 es la asíntota oblicua. Estudiamos la posición:

$$
f(x) - \left(\frac{x}{2} + 1\right) = \frac{7}{2x - 4} \begin{cases} + \text{ si } x \to +\infty \\ - \text{ si } x \to -\infty \end{cases}
$$

c) · Asíntotas verticales.

El denominador se anula cuando  $x = -2$ ,  $x = 2$ . Calculamos:

$$
\lim_{x \to -2} \frac{2x^3 + x^2 - 8x - 1}{x^2 - 4} = \frac{3}{0} = \pm \infty
$$

La recta *x* = –2 es una asíntota vertical. Estudiamos la posición:

### Solucionario descargado de: **https://solucionarios.academy/**

$$
\begin{aligned}\n\text{Si } x &\rightarrow -2^-, f(x) \rightarrow +\infty \\
\text{Si } x &\rightarrow -2^+, f(x) \rightarrow -\infty \\
\lim_{x \to 2} \frac{2x^3 + x^2 - 8x - 1}{x^2 - 4} &= \frac{3}{0} = \pm \infty\n\end{aligned}
$$

La recta *x* = 2 es una asíntota vertical. Estudiamos la posición:

Si  $x \to 2^-$ ,  $f(x) \to -\infty$ Si  $x \to 2^+, f(x) \to +\infty$ 

• Ramas en el infinito:

Como la diferencia entre los grados del numerador y del denominador es 1, tiene una asíntota oblicua.

$$
\frac{2x^3 + x^2 - 8x - 1}{x^2 - 4} = 2x + 1 + \frac{3}{x^2 - 4}
$$

La recta  $y = 2x + 1$  es la asíntota oblicua. Estudiamos la posición:

$$
f(x) - (2x + 1) = \frac{3}{x^2 - 4} \begin{cases} + \operatorname{si} & x \to +\infty \\ + \operatorname{si} & x \to -\infty \end{cases}
$$

d) • Asíntotas verticales:

El denominador se anula cuando  $x = 3$ . Calculamos:

$$
\lim_{x \to 3} \frac{x^3 - 4x^2 + 8x - 12}{x - 3} = \frac{3}{0} = \pm \infty
$$

La recta *x* = 3 es una asíntota vertical. Estudiamos la posición:

$$
\text{Si } x \to 3^-, f(x) \to -\infty
$$
\n
$$
\text{Si } x \to 3^+, f(x) \to +\infty
$$

• Ramas en el infinito:

Como la diferencia entre los grados del numerador y del denominador es 2, tiene ramas parabólicas de crecimiento cada vez más rápido y ambas son hacia arriba porque:

$$
\lim_{x \to +\infty} \frac{x^3 - 4x^2 + 8x - 12}{x - 3} = +\infty
$$
  

$$
\lim_{x \to -\infty} \frac{x^3 - 4x^2 + 8x - 12}{x - 3} = +\infty
$$

- **38** Calcula el límite de la función  $f(x) = \frac{\sqrt{x^2}}{x}$  $\frac{x^2+3}{x}$  cuando  $x \to 0$ ,  $x \to +\infty$  y  $x \to -\infty$ . Di cuáles **son sus asíntotas y sitúa la curva respecto a ellas.**
	- $\lim_{x\to 0} \frac{\sqrt{x}}{x}$  $x^2 + 3$ 0  $\frac{2+3}{2} = \frac{\sqrt{3}}{2} = \pm \infty$

La recta *x* = 0 es una asíntota vertical. Estudiamos su posición:

Si  $x \to 0^-$ ,  $f(x) \to -\infty$ 

Si  $x \to 0^+$ ,  $f(x) \to +\infty$ 

- $\lim_{x \to +\infty} \frac{\sqrt{x}}{x}$  $\frac{x^2+3}{x^2-3}$  = 1, la recta *y* = 1 es una asíntota horizontal por la derecha.
- $\lim_{x \to -\infty} \frac{\sqrt{x}}{x}$  $\frac{x^2+3}{x^2-3}$  = –1 (numerador y denominador tienen distinto signo).

La recta  $y = -1$  es una asíntota horizontal por la izquierda.

Si 
$$
x \to +\infty
$$
,  $f(x) - 1 = \frac{\sqrt{x^2 + 3} - x}{x} > 0$ , la función está encima de la asíntota.  
 $\sqrt{x^2 + 3} + x$ 

Si *x* → −∞, *f*(*x*) – (−1) =  $\frac{\sqrt{x^2+3}+x}{x}$  < 0, la función está debajo de la asíntota. *x* Solucionario descargado de: **https://solucionarios.academy/**

- **39 En una empresa se hacen montajes en cadena. El número de montajes realizados por un trabajador sin experiencia depende de los días de entrenamiento según la función** *M***(***t***) =**  *t t* **4 30**  $\frac{10i}{+4}$  (*t* en días).
	- **a) ¿Cuántos montajes realiza el primer día? ¿Y el décimo?**
	- **b) Representa la función sabiendo que el periodo de entrenamiento es de un mes.**
	- **c) ¿Qué ocurriría con el número de montajes si el entrenamiento fuera mucho más largo?**
	- a)  $M(1) = 6$  montajes el primer día.

 $M(10) = 21,43 \rightarrow 21$  montajes el décimo día.

![](_page_47_Figure_8.jpeg)

*c*) Se aproxima a 30, pues  $lim_{t \to +\infty}$  *t t* 4 30  $\frac{101}{+4}$  = 30.

**40 El número de peces de una piscifactoría evoluciona según la función**  $f(t) = 50 + 1$ *t t* **1 100 2 2 + (***t* **en días).**

- **a) Comprueba que la población aumenta la primera semana.**
- b) Averigua si el crecimiento será indefinido o tiende a estabilizarse.
- a) Calculamos una tabla con los valores de la primera semana.

![](_page_47_Picture_528.jpeg)

Podemos comprobar que el número crece pero de una forma cada vez más lenta.

b) Para estudiar el comportamiento de la función a largo plazo podemos calcular *∆im* (50 + <del>J</del><br>↓  $50 + \frac{100 \mu}{2}$ 1 100 2  $+\frac{100t^2}{2}$  $\left(50 + \frac{100t}{t^2 + 1}\right) = 150.$ Este resultado indica claramente que el crecimiento tiende a estabilizarse.

#### **41** Determina el valor de *a* y de *b* de modo que las rectas  $x = 3$  e  $y = \frac{3}{2}$ **3 sean asíntotas de la**  función  $f(x) = \frac{dx}{bx}$ **4 3 –**  $\frac{+3}{4}$ .

#### **¿Puede tener asíntota oblicua?**

Para que *x* = 3 sea una asíntota, el denominador se debe anular en ese punto. Luego:

$$
b \cdot 3 - 4 = 0 \implies b = \frac{4}{3}
$$

$$
f(x) = \frac{ax + 3}{\frac{4}{3}x - 4} = \frac{3ax + 9}{4x - 12}
$$

Para que  $y = \frac{3}{2}$  sea una asíntota horizontal tiene que ocurrir que  $\lim_{x \to \pm \infty} f(x) = \frac{3}{2}$  $\frac{3}{2}$ .

Por otro lado,  $\lim_{x \to \pm \infty} f(x) = \lim_{x \to \pm \infty} \frac{3a}{4x}$ *ax*  $4x - 12$  $3ax + 9$ –  $\frac{+9}{12} = \frac{3a}{4}$ 4 3

$$
ext{Por tanto, } \frac{3a}{4} = \frac{3}{2} \rightarrow a = 2
$$

No puede tener asíntota oblicua. Solucionario descargado de: **https://solucionarios.academy/**

#### **42 Dada la función**  $f(x) =$  $ln(x-1)$  $x^2 + ax + b$ *x x x* **2 1 2 2– si ≤**  $\begin{cases} 2x^2 + ax + b & \text{si } x \le 2 \\ ln(x-1) & \text{si } x > 2 \end{cases}$ , calcula el valor de *a* y de *b* para que *f* sea con-

#### tinua y su gráfica pase por el origen de coordenadas.

Para que su gráfica pase por el origen de coordenadas,  $f(0) = 0$ .

Por tanto,  $2 \cdot 0^2 + a \cdot 0 + b = 0$ , de donde vemos que  $b = 0$ .

Exigimos la continuidad en el punto de ruptura:

$$
f(2) = 2 \cdot 2^2 + a \cdot 2 = 2a + 8
$$

$$
\lim_{x \to 2} f(x) = \begin{cases} \lim_{x \to 2^{-}} (2x^2 + ax) = 2a + 8 \\ \lim_{x \to 2^{+}} \ln(x - 1) = 0 \end{cases}
$$
 Luego 2a + 8 = 0  $\to a = -4$ 

La función es continua en el resto de  $\mathsf R$  porque está formada por dos trozos: uno de parábola y otro de función logarítmica bien definido.

#### 43 Observa la gráfica de las siguientes funciones y describe sus ramas infinitas, sus asíntotas y la **posición de la curva respecto de ellas:**

![](_page_48_Figure_11.jpeg)

a) Asíntotas verticales: rectas  $x = 2$  y  $x = 4$ .

Posición:

$$
\text{Si } x \to 2^-, \ f(x) \to -\infty
$$

Si  $x \to 2^+, f(x) \to +\infty$ 

$$
\text{Si } x \to 4^-, \ f(x) \to -\infty
$$

$$
\text{Si } x \to 4^+, \ f(x) \to +\infty
$$

 Asíntota oblicua: recta *y* = *x*  $\frac{x}{2}$  – 1

Posición:

$$
Si x \to +\infty, f(x) > \frac{x}{2} - 1
$$

$$
\text{Si } x \to -\infty, \ f(x) < \frac{x}{2} - 1
$$

b) Asíntotas verticales: recta *x* = 1

$$
\text{Si } x \to 1^+, \ f(x) \to +\infty
$$

$$
\text{Si } x \to 1^-, \ f(x) \to -\infty
$$

Asíntota horizontal: recta  $x = -2$  en +∞

$$
\text{Si } x \to +\infty, \ f(x) > 2
$$

Rama parabólica hacia arriba de crecimiento cada vez más rápido en – ∞.

Solucionario descargado de: **https://solucionarios.academy/**

44 Representa, en cada caso, una función que cumpla las condiciones dadas.

a) 
$$
\lim_{x \to -2^{-}} f(x) = -\infty
$$
;  $\lim_{x \to -2^{+}} f(x) = +\infty$   
\n $\lim_{x \to -\infty} f(x) = 3$ ,  $f(x) < 3$ ;  $\lim_{x \to +\infty} f(x) = +\infty$   
\nb)  $\lim_{x \to 0^{+}} f(x) = -\infty$ ;  $\lim_{x \to 0^{-}} f(x) = -\infty$   
\n $\lim_{x \to +\infty} f(x) = 1$ ,  $f(x) < 1$ ;  $\lim_{x \to -\infty} f(x) = -1$ ,  $f(x) > -1$   
\nc) Asíntota vertical:  $x = 1$   
\n $\lim_{x \to 1^{-}} f(x) = \lim_{x \to 1^{+}} f(x) = -\infty$   
\nAsíntota oblicua:  $y = x + 2$   
\ndiferencia  $[f(x) - y] < 0$  si  $x \to \pm \infty$   
\nd)  $\lim_{x \to -1^{+}} f(x) = -\infty$ ;  $\lim_{x \to -1^{-}} f(x) = +\infty$   
\n $\lim_{x \to +\infty} f(x) = 2$ ,  $f(x) > 2$ ;  $\lim_{x \to -\infty} f(x) = 2$ ,  $f(x) < 2$   
\na)

![](_page_49_Figure_4.jpeg)

45 Considera las funciones  $y = \text{sen } x$  e  $y = \text{cos } x$  definidas en el intervalo  $[0, 2\pi]$ . Halla las asíntotas de las funciones  $f(x) = \frac{1}{\sec x}$ ;  $g(x) = \frac{1}{\cos x}$ ;  $h(x) = \frac{1}{1 - 2 \cos x}$  y sitúa la curva respecto a ellas.

Solo tiene sentido el estudio de las asíntotas verticales.

 $\overline{Y}$ 

 $\mathbf{c})$ 

•  $f(x) = \frac{1}{\sin x}$  en el intervalo [0,  $2\pi$ ]. sen  $x = 0 \rightarrow x = 0$ ,  $x = \pi$ ,  $x = 2\pi$  son asíntotas verticales. Posición: Si  $x \to 0^+$ ,  $f(x) \to +\infty$ Si  $x \to \pi^-$ ,  $f(x) \to +\infty$ Si  $x \to \pi^+$ ,  $f(x) \to -\infty$ Si  $x \to 2\pi$ <sup>-</sup>,  $f(x) \to -\infty$ <br>Solucionario descargado de: https://solucionarios.academy/  $50$ 

• 
$$
g(x) = \frac{1}{\cos x}
$$
 en el intervalo [0, 2 $\pi$ ].  
\n $\cos x = 0 \rightarrow x = \frac{\pi}{2}, x = \frac{3\pi}{2}$  son asíntotas verticales.  
\nPosición:  
\nSi  $x \rightarrow \frac{\pi}{2}, g(x) \rightarrow +\infty$   
\nSi  $x \rightarrow \frac{\pi}{2}, g(x) \rightarrow -\infty$   
\nSi  $x \rightarrow \frac{3\pi}{2}, g(x) \rightarrow -\infty$   
\nSi  $x \rightarrow \frac{3\pi}{2}, g(x) \rightarrow +\infty$   
\n•  $h(x) = \frac{1}{1 - 2 \cos x}$  en el intervalo [0, 2 $\pi$ ]  
\n1 – 2cos  $x = 0 \rightarrow x = \frac{\pi}{3}, x = \frac{5\pi}{3}$  son asíntotas verticales.  
\nPosición:  
\nSi  $x \rightarrow \frac{\pi}{3}, h(x) \rightarrow -\infty$   
\nSi  $x \rightarrow \frac{\pi}{3}, h(x) \rightarrow +\infty$ 

$$
\text{Si } x \to \frac{\pi}{3}^+, \quad\nh(x) \to +\infty
$$
\n
$$
\text{Si } x \to \frac{5\pi}{3}, \quad\nh(x) \to +\infty
$$
\n
$$
\text{Si } x \to \frac{5\pi}{3}^+, \quad\nh(x) \to -\infty
$$

**46** Calcula el valor de *a* para que  $\lim_{x \to +\infty} \frac{3x^2}{x}$  $x^2 - 5x$ **1**  $\lim_{x \to +\infty} \frac{3x^2 - 5}{x + 1}$ **2**  $\lim_{x\to+\infty} \frac{3x-3x}{x+1}$  – *ax* sea un número real.

$$
\lim_{x \to +\infty} \left( \frac{3x^2 - 5x}{x + 1} - ax \right) = \lim_{x \to +\infty} \frac{3x^2 - 5x - ax^2 - ax}{x + 1} = \lim_{x \to +\infty} \frac{(3 - a)x^2 - (5 + a)x}{x + 1}
$$

Para que el límite sea un número real, el grado del numerador debe ser igual al del denominador. Por tanto:

 $3 - a = 0 \rightarrow a = 3$ , resultando ser el límite igual a -8.

**47 Halla los siguientes límites (utiliza la calculadora).**

a) 
$$
\lim_{x \to +\infty} \frac{x^3}{e^x}
$$
 b)  $\lim_{x \to +\infty} \frac{x}{\ln x}$  c)  $\lim_{x \to +\infty} \frac{e^x - 1}{x^5}$   
\nd)  $\lim_{x \to +\infty} \frac{\ln(2x + 3)}{x^2}$  e)  $\lim_{x \to +\infty} (2^x - x^4)$  f)  $\lim_{x \to -\infty} (0,75^x - x^2)$   
\na)  $\lim_{x \to +\infty} \frac{x^3}{e^x} = 0$  porque para  $x = 100 \rightarrow \frac{100^3}{e^{100}} = 3,7201 \cdot 10^{-38}$   
\nb)  $\lim_{x \to +\infty} \frac{x}{\ln x} = +\infty$  porque para  $x = 10000 \rightarrow \frac{10000}{\ln 10000} = 1085,7$   
\nc)  $\lim_{x \to +\infty} \frac{e^x - 1}{x^5} = +\infty$  porque para  $x = 100 \rightarrow \frac{e^{100} - 1}{100^5} = 2,6881 \cdot 10^{33}$   
\nd)  $\lim_{x \to +\infty} \frac{\ln(2x + 3)}{x^2} = 0$  porque para  $x = 100 \rightarrow \frac{\ln(2 \cdot 100 + 3)}{100^2} = 0,00053$   
\ne)  $\lim_{x \to +\infty} (2x - x4) = +\infty$  porque para  $x = 100 \rightarrow 2^{100} - 100^4 = 1,2677 \cdot 10^{30}$   
\nf)  $\lim_{x \to -\infty} (0,75x - x^2) = -\infty$  porque para  $x = 100 \rightarrow 0,75^{100} - 100^2 = -10000$   
\nSolucionario descargado de: **https://solucionarios.academy/**

#### **48** La función  $f(x) =$ *x x mx* **9 9**  $\frac{3 + mx^2 + 9}{x^2 - 9}$  es discontinua en *x* = 3 y *x* = -3.

**Estudia el tipo de discontinuidad que presenta en esos puntos según los valores de** *m***.**

La función  $f(x)$  en los puntos  $x = 3$  y  $x = -3$  no está definida.

•  $\lim_{x \to 3} f(x) = \lim_{x \to 3} \frac{x + x}{x}$ *x mx* 9 9 – 2  $3 + mx^2 +$ 

Si  $3^3 + m \cdot 3^2 + 9 = 0$ , es decir, si  $m = -4$ , tendríamos una indeterminación del tipo  $\frac{0}{0}$  $\frac{0}{0}$ .

$$
\text{Por tanto, si } m = -4, \ \lim_{x \to 3} f(x) = \lim_{x \to 3} \frac{x^3 - 4x^2 + 9}{x^2 - 9} = \lim_{x \to 3} \frac{(x - 3)(x^2 - x - 3)}{(x + 3)(x - 3)} = \lim_{x \to 3} \frac{x^2 - x - 3}{x + 3} = \frac{1}{2}
$$

La discontinuidad en *x* = 3 es evitable del tipo III.

Para  $m = -4$ , en  $x = -3$  tenemos una discontinuidad de salto infinito (tipo I) porque:

$$
\lim_{x \to -3} f(x) = \lim_{x \to -3} \frac{x^3 - 4x^2 + 9}{x^2 - 9} = \frac{-54}{0} = \pm \infty
$$
  
• 
$$
\lim_{x \to -3} f(x) = \lim_{x \to -3} \frac{x^3 + mx^2 + 9}{x^2 - 9}
$$

Si  $(-3)^3 + m \cdot (-3)^2 + 9 = 0$ , es decir, si  $m = 2$ , tendríamos una indeterminación del tipo  $\frac{0}{0}$  $\frac{0}{0}$ .

Por tanto, si  $m = 2$ ,  $\lim_{x \to -3} \frac{x+1}{x}$  $x^3 + 2x$ 9  $2x^2 + 9$ – 2  $rac{3+2x^2+9}{x^2-9}$  =  $lim_{x\to -3}$   $rac{(x+3)(x^2-x+3)}{(x+3)(x-3)}$  $(x+3)(x^2-x+3)$ *x x*  $(x+3)(x^2-x)$  $3(x-3)$  $3(x^2-x+3)$ – – 2 +  $\frac{+3(x^2-x+3)}{(x+3)(x-3)} = \lim_{x \to -3} \frac{x^2-x^2}{x}$  $x^2 - x$ 3 3 2 5 –  $\frac{2-x+3}{2} = -$ 

y tenemos una discontinuidad evitable de tipo III en *x* = –3.

Para  $m = 2$ , en  $x = 3$  hay una discontinuidad de salto infinito (tipo I) porque:

$$
\lim_{x \to 3} f(x) = \lim_{x \to 3} \frac{x^3 + 2x^2 + 9}{x^2 - 9} = \frac{54}{0} = \pm \infty
$$

Si  $m \neq -4$  y  $m \neq 2$ , las discontinuidades en  $x = 3$  y  $x = -3$  son de salto infinito (tipo I) porque el numerador de la función no se anula.

#### Página 299

### **C**uestiones teóricas

**49 ¿Verdadero o falso? Justica la respuesta y pon ejemplos.**

- **a**) Si no existe  $f(2)$ , no se puede calcular  $\lim_{x\to 2} f(x)$ .
- **b**) Si no existe  $f(1)$ ,  $f(x)$  no puede ser continua en  $x = 1$ .
- **c) Una función no puede tener más de dos asíntotas horizontales.**
- **d) Una función puede tener cinco asíntotas verticales.**

**e**) Si  $g(a) = 0$  podemos afirmar que  $y = \frac{f(x)}{g(x)}$  $\displaystyle \frac{f(x)}{g(x)}$  tiene asíntota vertical.

- f) La función  $y = 2^{-x}$  no tiene asíntotas.
- a) Falso. En una discontinuidad evitable de tipo III no existe la función en un punto pero sí existe el límite.
- b) Verdadero, ya que no se cumple una de las condiciones de la continuidad.

Solucionario descargado de: **https://solucionarios.academy/**

- c) Verdadero. Si tuviera tres o más asíntotas horizontales, dos de ellas coincidirían por uno de los extremos del eje *OX* y esto es imposible porque la función no puede tender simultáneamente a dos resultados diferentes.
- d) Verdadero. Incluso puede tener innitas asíntotas verticales, como ocurre con la función *y* = *tg x*.
- e) Falso. Si *f* (*a*) = 0, puede ocurrir que la función tenga una discontinuidad evitable en *x* = *a*.
- f) Falso. Porque  $\lim_{x \to +\infty} 2^{-x} = \lim_{x \to +\infty} \frac{1}{2}$ 1  $\frac{1}{x}$  = 0 y la recta *y* = 0 es una asíntota horizontal cuando *x* → +∞.

#### **50** *¿Cuáles son los puntos de discontinuidad de*  $y = E(x)$  *e*  $y = Mant(x)$ *?*

Son los puntos de la forma *x* = *k* con *k* número entero.

## **51** Justifica por qué no existe  $\lim_{x \to +\infty} \sin x$ .

Como la función  $y = \text{sen } x$  es periódica, los valores que toma y oscilan cuando  $x \rightarrow +\infty$  y, además, lo hacen sin acercarse a ningún número concreto. Por tanto, el límite no puede existir.

#### **52 ¿Cuál de estos límites no existe?:**

**a**)  $\lim_{x \to 4^{-}} \sqrt{4-x}$ **b**)  $\lim_{x \to 4^+} \sqrt{4-x}$ 

El límite b) porque cuando  $x \rightarrow 4^+$ ,  $x > 4$ . Entonces  $4 - x < 0$  y la raíz cuadrada no existe.

- **53** Dada la función  $f(x) = ax^n + bx^{n-1} + ... + b$ , justifica si son verdaderas o falsas las siguientes **armaciones:**
	- **a**) Si *a* > 0 y *n* es par, entonces  $\lim_{x \to -\infty} f(x) = -\infty$ .
	- **b**) Si *a* > 0 y *n* es impar, entonces  $\lim_{x \to -\infty} f(x) = +\infty$ .
	- c) Si  $a < 0$  y *n* es par, entonces  $\lim_{x \to +\infty} f(x) = -\infty$ .
	- **d**) Si *a* < 0 y *n* es impar, entonces  $\lim_{x \to -\infty} f(x) = +\infty$ .
	- a) Falso.

$$
\lim_{x \to -\infty} f(x) = \lim_{x \to -\infty} ax^n = +\infty \text{ porque } ax^n > 0 \text{ al ser } n \text{ par y } a > 0.
$$

b) Falso.

$$
\lim_{x \to -\infty} f(x) = \lim_{x \to -\infty} ax^n = -\infty \text{ porque } ax^n < 0 \text{ al ser } n \text{ impair y } a > 0.
$$

c) Verdadero.

$$
\lim_{x \to -\infty} f(x) = \lim_{x \to -\infty} ax^n = -\infty \text{ porque } ax^n < 0 \text{ al ser } n \text{ par y } a < 0.
$$

d) Verdadero.

 $\lim_{x \to -\infty} f(x) = \lim_{x \to -\infty} ax^n = +\infty$  porque  $ax^n > 0$  al ser *n* impary  $a < 0$ .

### **P**ara profundizar

#### **54 Calcula los siguientes límites:**

a) 
$$
\lim_{x \to \pm \infty} |2x + 1|
$$
\nb)  $\lim_{x \to \pm \infty} (|x| + x - 3)$ \nc)  $\lim_{x \to \pm \infty} (|x + 4| + |x|)$ \nd)  $\lim_{x \to \pm \infty} (|x + 2| - |x|)$ \na)  $\lim_{x \to \pm \infty} |2x + 1| = \lim_{x \to \pm \infty} (2x + 1) = +\infty$ \n $\lim_{x \to \infty} |2x + 1| = \lim_{x \to \infty} (-2x + 1) = +\infty$ \nSolucionario descargado de: <https://solucionarios.academy/>

b) 
$$
\lim_{x \to +\infty} (|x| + x - 3) = \lim_{x \to +\infty} (x + x - 3) = \lim_{x \to +\infty} (2x - 3) = +\infty
$$
  
\n
$$
\lim_{x \to -\infty} (|x| + x - 3) = \lim_{x \to -\infty} (-x + x - 3) = \lim_{x \to +\infty} -3 = -3
$$
  
\nc) 
$$
\lim_{x \to +\infty} (|x + 4| + |x|) = \lim_{x \to +\infty} (x + 4 + x) = \lim_{x \to +\infty} (2x + 4) = +\infty
$$
  
\n
$$
\lim_{x \to +\infty} (|x + 4| + |x|) = \lim_{x \to +\infty} (-x - 4 - x) = \lim_{x \to +\infty} (-2x - 4) = +\infty
$$
  
\nd) 
$$
\lim_{x \to +\infty} (|x + 2| - |x|) = \lim_{x \to +\infty} (x + 2 - x) = \lim_{x \to +\infty} 2 = 2
$$
  
\n
$$
\lim_{x \to -\infty} (|x + 2| - |x|) = \lim_{x \to +\infty} (-x - 2 + x) = \lim_{x \to +\infty} -2 = -2
$$

*x x* **1**  $2x + 1$ **– +**

#### **55 Halla las asíntotas de las funciones siguientes:**

- a)  $y = \frac{|x|}{2}$ *x x* **2 – b**)  $y = \frac{|2x+1|}{n}$ a) • Verticales:  $x = 2$  Posición: Si  $x \to 2^-$ ,  $f(x) \to +\infty$ Si  $x \to 2^+, f(x) \to -\infty$ 
	- Horizontales:

*x* ⊥<sup>*im*</sup>  $|x|$ *x x*  $\frac{1}{2-x} = \lim_{x \to +\infty} \frac{x}{2-x}$ *x*  $\frac{x}{2-x}$  = −1. La recta *y* = −1 es una asíntota horizontal cuando *x* → +∞. *x* ⊥*im*  $|x|$ *x x*  $\frac{1}{2-x} = \lim_{x \to \infty} \frac{-x}{2-x}$ *x*  $2 \frac{-x}{x}$  = 1. La recta *y* = 1 es una asíntota horizontal cuando *x* → −∞.

b) • Verticales:  $x = 1$ 

Posición:

$$
\text{Si } x \to 1^-, \ f(x) \to -\infty
$$
\n
$$
\text{Si } x \to 1^+, \ f(x) \to +\infty
$$

• Horizontales:

$$
\lim_{x \to +\infty} \frac{|2x+1|}{x-1} = \lim_{x \to +\infty} \frac{2x+1}{x-1} = 2.
$$
 La recta  $y = 2$  es una asíntota horizontal cuando  $x \to +\infty$ .  

$$
\lim_{x \to -\infty} \frac{|2x+1|}{x-1} = \lim_{x \to -\infty} \frac{-2x+1}{x-1} = -2.
$$
 La recta  $y = -2$  es una asíntota horizontal cuando  $x \to -\infty$ .

#### **56** La función  $y = 2^{1/x}$ , ¿tiene límite cuando  $x \to 0$ ?

$$
\lim_{x \to 0} 2^{1/x} = 2^{\pm \infty}
$$

Estudiamos los límites laterales:

$$
\lim_{x \to 0^{+}} 2^{1/x} = 2^{+\infty} = +\infty
$$
  

$$
\lim_{x \to 0^{-}} 2^{1/x} = 2^{-\infty} = 0
$$

Por tanto, no existe el límite dado.

#### **57 Halla** *lim x x* **1 1 –**  $\lim_{x\to 1} \frac{x-1}{\sqrt{x}-1}$ . Para ello, multiplica numerador y denominador por el binomio conjugado

#### $(\sqrt{x} + 1)$  del denominador.

$$
\lim_{x \to 1} \frac{x-1}{\sqrt{x}-1} = \frac{0}{0} \to \text{ Indeterminate (in)}.
$$
\n
$$
\frac{x-1}{\sqrt{x}-1} = \frac{(x-1)(\sqrt{x}+1)}{(\sqrt{x}-1)(\sqrt{x}+1)} = \frac{(x-1)(\sqrt{x}+1)}{x-1} = \sqrt{x}+1 \to \lim_{x \to 1} \frac{x-1}{\sqrt{x}-1} = \lim_{x \to 1} \sqrt{x}+1 = 2
$$
\nSolucionario descargado de: **https://solucionarios.academy/**

*x*  $+\sqrt{2}$ 

#### **58 Halla los siguientes límites:**

a) 
$$
\lim_{x \to 2} \frac{x - \sqrt{2x}}{x - 2}
$$
  
b)  $\lim_{x \to 3} \frac{x - 3}{\sqrt{4 - x - 1}}$   
c)  $\lim_{x \to 5} \frac{\sqrt{2x - 1} - 3}{x - 5}$   
d)  $\lim_{x \to 7} \frac{x - 7}{\sqrt{3x + 4} - 5}$   
e)  $\lim_{x \to 4} \frac{\sqrt{6x + 1} - 5}{\sqrt{2x + 1} - 3}$   
f)  $\lim_{x \to 9} \frac{\sqrt{3x - 2} - 5}{\sqrt{2x + 7} - 5}$ 

a) 
$$
\lim_{x \to 2} \frac{x - \sqrt{2x}}{x - 2} = \frac{0}{0} \to \text{ Indeterminación.}
$$
  
\n $\frac{x - \sqrt{2x}}{x - 2} = \frac{(x - \sqrt{2x})(x + \sqrt{2x})}{(x - 2)(x + \sqrt{2x})} = \frac{x^2 - 2x}{(x - 2)(x + \sqrt{2x})} = \frac{x(x - 2)}{(x - 2)(x + \sqrt{2x})} = \frac{x}{x + \sqrt{2x}}$   
\n $\lim_{x \to 2} \frac{x - \sqrt{2x}}{x - 2} = \lim_{x \to 2} \frac{x}{x + \sqrt{2x}} = \frac{1}{2}$   
\nb)  $\lim_{x \to 3} \frac{x - 3}{\sqrt{4 - x} - 1} = \frac{0}{0} \to \text{ Indeterminación.}$ 

$$
\frac{x-3}{\sqrt{4-x}-1} = \frac{(x-3)(\sqrt{4-x}+1)}{(\sqrt{4-x}-1)(\sqrt{4-x}+1)} = \frac{(x-3)(\sqrt{4-x}+1)}{3-x} = \sqrt{4-x}+1
$$
  

$$
\lim_{x \to 3} \frac{x-3}{\sqrt{4-x}-1} = \lim_{x \to 3} \sqrt{4-x}+1 = 2
$$

c)  $\lim_{x \to 5} \frac{\sqrt{2x}}{x}$  $2x - 1$ 5 3  $lim_{x\to 5}$   $\frac{\sqrt{2x-1}-3}{x-5}$  =  $\frac{0}{0}$  → Indeterminación.

$$
\frac{\sqrt{2x-1}-3}{x-5} = \frac{(\sqrt{2x-1}-3)(\sqrt{2x-1}+3)}{(x-5)(\sqrt{2x-1}+3)} = \frac{2x-10}{(x-5)(\sqrt{2x-1}+3)} = \frac{2(x-5)}{(x-5)(\sqrt{2x-1}+3)} = \frac{2}{\sqrt{2x-1}+3}
$$
  

$$
\lim_{x \to 5} \frac{\sqrt{2x-1}-3}{x-5} = \lim_{x \to 5} \frac{2}{\sqrt{2x-1}+3} = \frac{1}{3}
$$

d)  $\lim_{x \to 0} \frac{x}{\sqrt{2}}$  $3x + 4 - 5$ 7 – *lim*<sub>x→7</sub>  $\frac{x-7}{\sqrt{3x+4}-5}$  =  $\frac{0}{0}$  → Indeterminación.

$$
\frac{x-7}{\sqrt{3x+4}-5} = \frac{(x-7)(\sqrt{3x+4}+5)}{(\sqrt{3x+4}-5)(\sqrt{3x+4}+5)} = \frac{(x-7)(\sqrt{3x+4}+5)}{3x-21} = \frac{(x-7)(\sqrt{3x+4}+5)}{3(x-7)} = \frac{\sqrt{3x+4}+5}{3}
$$
\n
$$
\lim_{x \to 7} \frac{x-7}{\sqrt{3x+4}-5} = \lim_{x \to 7} \frac{\sqrt{3x+4}+5}{3} = \frac{10}{3}
$$

e) *lím x x*  $2x + 1 - 3$  $6x + 1 - 5$ –  $\lim_{x \to 4} \frac{\sqrt{6x+1}}{\sqrt{2x+1}}$ + *im*  $\frac{\sqrt{6x+1}-5}{\sqrt{2x+1}-3}$  =  $\frac{0}{0}$  → Indeterminación.

$$
\frac{\sqrt{6x+1}-5}{\sqrt{2x+1}-3} = \frac{(\sqrt{6x+1}-5)(\sqrt{6x+1}+5)(\sqrt{2x+1}+3)}{(\sqrt{2x+1}-3)(\sqrt{6x+1}+5)(\sqrt{2x+1}+3)} = \frac{(6x-24)(\sqrt{2x+1}+3)}{(2x-8)(\sqrt{6x+1}+5)} =
$$

$$
= \frac{6(x-4)(\sqrt{2x+1}+3)}{2(x-4)(\sqrt{6x+1}+5)} = \frac{3(\sqrt{2x+1}+3)}{\sqrt{6x+1}+5}
$$

$$
\lim_{x \to 4} \frac{\sqrt{6x+1}-5}{\sqrt{2x+1}-3} = \lim_{x \to 4} \frac{3(\sqrt{2x+1}+3)}{\sqrt{6x+1}+5} = \frac{9}{5}
$$

f) 
$$
\lim_{x \to 9} \frac{\sqrt{3x - 2} - 5}{\sqrt{2x + 7} - 5} = \frac{0}{0} \to \text{Indeterminación.}
$$

$$
\frac{\sqrt{3x-2}-5}{\sqrt{2x+7}-5} = \frac{(\sqrt{3x}-2-5)(\sqrt{3x}-2+5)(\sqrt{2x+7}+5)}{(\sqrt{2x+5}+5)(\sqrt{3x-2}+5)(\sqrt{2x+7}+5)} = \frac{(3x-27)(\sqrt{2x+7}+5)}{(2x-18)(\sqrt{3x-2}+5)} = \frac{3(x-9)(\sqrt{2x+7}+5)}{2(x-9)(\sqrt{3x-2}+5)} = \frac{3(\sqrt{2x+7}+5)}{2(\sqrt{3x-2}+5)}
$$

55 *l m x x* 2 5  $7 - 5$  $3x - 2$ –  $\lim_{x \to 9} \frac{\sqrt{3x - 2} - 5}{\sqrt{2x + 7} - 5} = \lim_{x \to 9} \frac{3}{2}$ ( ) ) *x x*  $2(\sqrt{3}x-2)$  $3(\sqrt{2}x + 7)$ 5 5 – + +  $\frac{+5}{+5} = \frac{3}{2}$ Solucionario descargado de: **https://solucionarios.academy/**

#### **59** Calcula las asíntotas verticales de  $f(x) =$ *x x*  $^{2}-1$ **2 y estudia la posición de la función respecto de**

#### **ellas. ¿Tiene asíntota horizontal?**

El dominio de definición de la función es la solución de la inecuación  $x^2 - 1 > 0$ , es decir,  $(-\infty, -1) \cup (1, +\infty).$ 

Las asíntotas verticales son las rectas  $x = -1$  y  $x = 1$ . Solo podemos acercarnos por un lado en cada una de las asíntotas.

Posición:

$$
\lim_{x \to 1^{+}} \frac{x^{2}}{\sqrt{x^{2} - 1}} = \frac{1}{0} = +\infty
$$

$$
\lim_{x \to -1^{-}} \frac{x^{2}}{\sqrt{x^{2} - 1}} = \frac{1}{0} = +\infty
$$

Veamos ahora las asíntotas horizontales. Usamos la regla de los grados del numerador y del denominador.

$$
\lim_{x \to +\infty} \frac{x^2}{\sqrt{x^2 - 1}} = +\infty
$$

$$
\lim_{x \to -\infty} \frac{x^2}{\sqrt{x^2 - 1}} = +\infty
$$

Por tanto, no tiene asíntotas horizontales.

### Autoevaluación

#### Página 299

**1** Calcula el límite de  $f(x) = \begin{cases} 2x-5, & x \le 3 \\ x^2-x-7, & x > 3 \end{cases}$  en los puntos de abscisas 0, 3 y 5. Di si la función

es continua en esos puntos

$$
f(x) =\begin{cases} 2x-5, & x \le 3\\ x^2 - x - 7, & x > 3 \end{cases}
$$
  
\n
$$
\lim_{x \to 0} f(x) = 2 \cdot 0 - 5 = -5
$$
  
\n
$$
\lim_{x \to 3} f(x) < \lim_{x \to 3^{+}} f(x) = 2 \cdot 3 - 5 = 1
$$
  
\n
$$
\lim_{x \to 3^{+}} f(x) = 3^2 - 3 - 7 = -1
$$
  
\n
$$
\lim_{x \to 5} f(x) = 5^2 - 5 - 7 = 13
$$
  
\nNow find  $f(x) = 5^2 - 5 - 7 = 13$ 

Es continua en  $x = 0$  y en  $x = 5$ . No es continua en  $x = 3$ , porque no tiene límte en ese punto.

#### **2** Halla los siguientes límites:

b)  $\lim_{x \to 5} \frac{1}{\sqrt{x+4}}$  c)  $\lim_{x \to 4} \frac{x}{(x-4)^2}$ a)  $\lim_{x \to 0} 2^{x-1}$ a)  $\lim_{x\to 0} 2^{x-1} = 2^{-1} = \frac{1}{2}$ b)  $\lim_{x \to 5} \frac{1}{\sqrt{x+4}} = \frac{1}{\sqrt{49}} = \frac{1}{3}$ 

c)  $\lim_{x\to 4} \frac{x}{(x-4)^2} = +\infty$  (Si  $x \to 4^+$  o si  $x \to 4^-$ , los valores de la función son positivos).

![](_page_56_Figure_11.jpeg)

Sobre la gráfica de estas dos funciones, halla, en cada caso, los siguientes límites:

 $\lim_{x\to 3} f(x)$ ;  $\lim_{x\to 2} f(x)$ ;  $\lim_{x\to +\infty} f(x)$ ;  $\lim_{x\to -\infty} f(x)$ 

a) 
$$
\lim_{x \to 3} f(x)
$$
  
\n $\lim_{x \to 3^-} f(x) = +\infty$   
\n $\lim_{x \to 3^+} f(x) = -\infty$   
\n $\lim_{x \to 2^+} f(x) = 1$   
\n $\lim_{x \to 3} f(x) = 0$   
\n $\lim_{x \to 2} f(x) = 0$   
\n $\lim_{x \to 2^+} f(x) = 3$   
\n $\lim_{x \to 2^+} f(x) = 1$   
\n $\lim_{x \to 2^+} f(x) = 1$   
\n $\lim_{x \to 2^+} f(x) = 1$   
\n $\lim_{x \to 2^+} f(x) = 1$   
\n $\lim_{x \to 2^+} f(x) = 1$   
\n $\lim_{x \to 2^+} f(x) = 1$   
\n $\lim_{x \to 2^+} f(x) = 1$ 

 $\lim_{x \to +\infty} f(x) = -\infty$  $\lim_{x \to \infty} f(x) = 3$ 

**4 Halla las asíntotas de la función**  $f(x) =$  $x^2 - 2x$ *x* **2 4 – 2 2 y estudia la posición de la curva respecto a ellas.**

- Simplificamos:  $\frac{4x^2}{2} = \frac{4x}{x^2} \rightarrow$  $x^2 - 2x$ *x x*  $\frac{x}{-2} \rightarrow y = \frac{x}{x}$ *x* 2 4 2 4 2 4  $2^2-2x$   $x-2$   $x-2$  $\frac{2}{2} = \frac{4x}{y} \rightarrow y =$
- Asíntota vertical:  $x = 2$

$$
\text{Posición} \begin{cases} \n\lim_{x \to 2^{-}} \frac{4x}{x - 2} = -\infty\\ \n\lim_{x \to 2^{+}} \frac{4x}{x - 2} = +\infty \n\end{cases}
$$

• Asíntota horizontal:  $\lim_{x \to \pm \infty} \frac{1}{x}$ *x* 2 4  $\frac{4x}{-2}$  = 4;  $y = 4$ 

 Posición: ∞, ∞,  $\rightarrow$  $\rightarrow$  $x \rightarrow +\infty, y$  $x \rightarrow -\infty$ , y 4  $-\infty$ ,  $y < 4$ >  $\prec$ + \*

![](_page_57_Figure_8.jpeg)

#### **5** Justifica qué valor debe tomar *a* para que la función  $f(x) = \begin{cases} ax - 2 \\ 4x - 2a \end{cases}$ *x x* **2**  $4x - 2$ **1 1 – –**  $\begin{cases} ax-2 & \text{si } x \le 1 \\ 4x-2a & \text{si } x>1 \end{cases}$  sea continua en  $\mathbb{R}$ .

 $f(x) = \begin{cases} ax - 2 & \text{si } x \le a \\ 4x - 2a & \text{si } x > a \end{cases}$ *x x ax*  $4x - 2$ 1 1 2 – si si – > |<br>|

La función es continua para valores de *x* menores que 1 y mayores que 1, porque ambos tramos son rectas.

Para que sea continua en  $x = 1$ , debe cumplirse:  $\lim_{x \to 1} f(x) = f(1)$ 

$$
f(1)=a-2
$$

$$
\lim_{x \to 1} f(x) \le \lim_{x \to 1^{-}} f(x) = a - 2
$$
\n
$$
\lim_{x \to 1^{+}} f(x) = 4 - 2a
$$

Para que exista el límite, debe ser:  $a - 2 = 4 - 2a \rightarrow 3a = 6 \rightarrow a = 2$ 

- **6 Halla** el límite de  $f(x) =$  $x^2 - 5x$  $x^3-3x$  $5x + 6$ **3 – – 2**  $3 - 3x^2$ **+ cuando**  $x \to 3$ ;  $x \to 2$ ;  $x \to +\infty$ ;  $x \to -\infty$  y representa la in**formación que obtengas.**
	- $\lim_{x \to 3} \frac{x^2 3}{x^2 5x}$  $x^3 - 3x$  $-5x + 6$  $rac{x^3-2x^2-2x}{x^2-2x}$  $3 - 3x^2$  $\frac{x}{+6} = \frac{0}{0}$ 0 Simplificamos:  $\frac{x^2(x-3)}{(x-2)(x-3)}$  $(x-2)(x)$  $x^2(x)$  $2(x-3)$ 3  $(-2)(x \frac{2(x-3)}{-2(x-3)} = \frac{1}{x}$ *x* 2– 2  $\lim_{x \to 3} \frac{x^2 - 3}{x^2 - 5x}$  $x^3 - 3x$  $-5x + 6$  $rac{x^3-2x^2-2x}{x^2-2x}$  $3 - 3x^2$  $\frac{x}{+6} = \lim_{x \to 3} \frac{1}{x}$ *x* 2–  $\frac{2}{2}$  = 9 •  $\lim_{x \to 2} \frac{x^2 - 5}{x^2 - 5x}$  $x^3 - 3x$  $-5x + 6$  $rac{x^3-2}{x^2-2}$  $3 - 3x^2$  $\frac{x^2}{+6} = \lim_{x \to 2} \frac{x}{x}$ *x* 2– 2  $\lim_{x \to 2^{-}} f(x)$  $\hat{f}(x)$ *l m f x l m f x* –∞ ∞ *í í x x* 2 2  $\int f(x) =$  $= +$  $\tilde{\ }$  $\frac{1}{2}$  + •  $\lim_{x \to +\infty} \frac{x^2 - 3}{x^2 - 5x}$  $x^3 - 3x$  $-5x + 6$  $rac{x^3-2x^2-2x}{x^2-2x}$  $3 - 3x^2$  $\frac{x}{+6} = \lim_{x \to +\infty} \frac{1}{x}$ *x* 2–  $\frac{2}{2}$  = +∞ •  $\lim_{x \to -\infty} \frac{x^2 - 5}{x^2 - 5x}$  $x^3$  – 3x  $-5x + 6$  $rac{x^3-2}{x^2-2}$  $3 - 3x^2$ +  $=\lim_{x \to \infty} \frac{1}{x}$ *x* 2–  $\frac{2}{2} = -\infty$ *Y* 9 3

*X*

**7 Representa una función que cumpla las siguientes condiciones:**

a) 
$$
\lim_{x \to -2^{-}} f(x) = -\infty
$$
 b)  $\lim_{x \to -2^{+}} f(x) = +\infty$  c)  $\lim_{x \to +\infty} f(x) = 0$  d)  $\lim_{x \to -\infty} f(x) = 2$ 

**8** Estudia las ramas infinitas de  $f(x) =$ *x x* **4 2 2 3 + y sitúa la curva respecto a su asíntota.**

No tiene asíntotas verticales porque  $x^2 + 4 \neq 0$  para cualquier valor de *x*.

No tiene asíntotas horizontales porque  $\lim_{x \to +\infty}$ *x* 4 2 2 3 +  $= +\infty$  y  $\lim_{x \to -\infty}$   $\frac{m}{x}$ *x* 4 2 2 3 +  $=-\infty$ .

Tiene una asíntota oblicua, porque el grado del numerador es una unidad mayor que el del denominador.

*X*

1

 $2x^3$   $x^2 + 4$  $-2x^3 - 8x$  2*x*  $-8x$  $y =$ *x*  $\frac{x^3}{4}$  = 2x *x x* 4  $\frac{2x^3}{2}$  = 2 4  $\frac{2x^3}{x^2+4} = 2x - \frac{8}{x^2}$ 3  $\frac{x^2}{x+4} = 2x - \frac{6}{x^2}$ + Asíntota oblicua: *y* = 2*x* Posición ∞ ∞  $\rightarrow$  $\rightarrow$ *x x* curva < asíntota  $-\infty$  curva > asíntota  $\prec$ > + *Y* 2

Solucionario descargado de: **https://solucionarios.academy/**